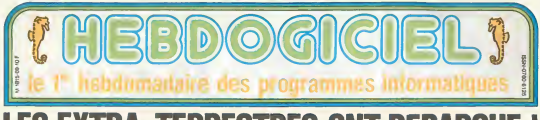

# **LES EXTRA-TERRESTRES ONT DEBAROUE**

iceire<br>∶l y a un an et demi

stodes an micro expirateur<br>ust 64 kitcs de mambine vive<br>Licins de mambine more 248

yan on zoom on marrona vy<br>Guigens 4 vous sensors stated<br>6 Kurtement de Isoa untagen<br>20 : Missiakon (pragmapus des<br>221512 pounts et des parts des

nnsions à ne plus savoir cu'en<br>nns Cal ordinaiteur se namine-<br>nn Cal ordinaiteur se nais-<br>nns du linn 'La puerre des atei-

NOGRÓSI 128 ISLAND

nsformat en "Fign" Pourquox<br>Fien 7 Parce que cela pormet<br>Fien se no gratiant que la<br>ques en no gratiant que la<br>re du bas de la premiere ietro

lan Mará apres une rapida<br>de de marche ce nom ne fu **BAS ASSAULT ENAME** abbert und d

Jeanna<br>Nes I Internampit - Van-Hay<br>Hijede I Börcer Hoos a t-i parte

indigent topology money and any the state of Parcel and Changes and Changes are of Parcel and Changes are of Parcel and Changes are of Parcel and Changes are of Parcel and Changes are also a parcel change of all the state

3 SUBTRIL 02:54

**Brunt ces** 

Talluble<br>600 francis<br>600 francis<br>700 ciand must<br>1.00 frout P a un microbia nom la Lassay 64<br>8 peta veca pace 4900 fitancs<br>18 s dife un peu atorne quand nous<br>1er aveta dersande de nous la li-<br>ver bisacourde plus quand nous<br>las avera di pu

om ossa ospo<br>omosra une f<br>mar se "Fian

Texas  $4.14$ 

## **JOURNAL DE BORD:**

54 MERGOSE 17:65

Aujourd has notes avons entire<br>areants is flores noire our nous<br>nargabil depuis des secles : La<br>batalle dans depuis des secles :<br>pauls et nous avons als busi pres<br>de penser que bark virran allas ta on parket Carl Cush, Valen allia (s)<br>1990au 1991 - Heurepus Peap (s) Maria<br>1990au 1991 - Heurepus Peap (s) Maria<br>1990au 1991 - Heurepus Papel, september (s)<br>1990au 1991 - Maria 1991 - Maria Carl Carl Carl Carl Carl Carl Ca not a tres best resiste.

#### **55 MERGOSE 05:34**

Pas de chance \* Ven-Foy- le chef<br>mecanicum - vend de nous preve-<br>mecanicum - vend de nous preve-<br>de - defiection - gauche - Teat le<br>mecanicum - chef - des lebendes<br>mecanicum - partienna - partiennes<br>strainte - partienna -

#### **55 MERGOSE 34:94**

legesskie de fans over sys ce<br>Sol à l'antineur de la straster<br>s'apprive lien savienent nove<br>s'antin pas de defecteur de re-<br>clungs, mais d' semble due Fungs mars i semble ex<br>EDZA2 sont ogalement defer pus mostra andinalbus de bord<br>- listimosa - incolaes<br>- listimosa - incolaes<br>- listimosa - incolaes<br>inges d'atlentic la tempe de lout<br>heltes am stat Botts policyhour de boot

#### **1er SUBTRIL 16:96**

Nous sommes an orbos autor<br>out pressimism and the contraction out pressimism and as discovered<br>out pressimism and as discovered<br>on the discovered in largest to call the characterism and an orbos<br>call the characterism and c

#### 2 SUBTRIL 53:75

.<br>16 d'ultimes recommendates<br>16 dert du Communicati nou<br>16 décesi - Pour d'onnée et

HONGA, HONGA !<br>Cette semaine les petits litekays sont du CARALI. Yois<br>page 13

**BIDOUILLE GRENOUILLE** 

alcositer at grenovaliter avec les togiciels du monde ent<br>nis dans la tegalité, au moins ? Oi course, mon ger<br>re page à

Several Linder<br>Parde Linder What an<br>Andre Linder Whaterproduce<br>Reparated Thistorype<br>Reparated Thistorype<br>Reparated eus que confinier ce ních té<br>an habitant de cente planele les<br>an hous sources goueles<br>an les hirres sources d'abril<br>s' regions : Hopmosement<br>les virales de 200 metres d'abril<br>planel desenvois de 200 metres d'abril g etat galesades Nous avec<br>evi recodement un pals ball<br>el habile C stalt co gue lé<br>nes appliteti une spicene

#### 2 SUBTRIL 62:43

Nous sommes entres a 15 dans to eta boutique il epicar avali<br>in quelque peu effare mais<br>rioch s'así selgiussa de la ras **PH146** 

the state account on from

.<br>Yous voursa dire un Lansay

here:<br>- Ah mars cast quick on ap<br>pelle ca vé Lansay 64 ' Ceol les

- Le vo Larnay 64 ' C est Re<br>lais : que l'appellert commes<br>: dans : Mous sereur pas ant<br>: nom ?<br>recita du Comtaure Vous po

ez un ?<br>Ban mon c ost una apicarre in: es dies surs que veus mêtes<br>5 anglès ? Veus avez un ac<br>14 Boarre : Pour vaste machen meux alter von dirse

mere choe Lansay Veen avez de<br>chance c est juste a colo<br>Merc: mos brave homme ldarci montarava nominis<br>De nam di prisde levade An :<br>si anglazz :<br>ous sadvines sortis an ardra -at

Noon Searres comta an early at<br>noon Searres concertes an<br>de Lan Feynam pour la comta de Lan Feynam pour la voie son de<br>de Lan Feynam pour la voie son<br>de lan Feynam pour la voie son repto<br>de conta pourront roua repto<br>che co Termations com need los.ne<br>Incolares, il etat necessary<br>d'antir sed monasta d'éclares<br>pour comme sur los de los soi<br>pour comme sur los de los sois<br>L'homme sur los pour le tempe de<br>de letter ?"<br>Ares les angerbes rgeuslar<br>Mtcar ?

#### 2 SUBTRIL 64:27

went treus sers eithcute

mous avent frouve sers delucules<br>Fendroll indicut par Fepiosir de<br>Cost Fias - goches - bourress<br>"d'osolle" - doe - nous - nous

Nost avoits die nietement else-<br>nes lorique nous avons vu cet<br>elepe cariés apparent . Teles-<br>priva : li laisel 249.60 métrics de<br>monts que antiva n'avait pas de<br>diffectival in d 60242<br>- The at vu qu Von Hay ? a dif

Diasek<br>- Oui - a répondu Van-Nay<br>- Tu crois qu'on pout l'aire quel-<br>que chose avec ça, Van-Hay (1),

Je ne suis pas faut<br>onclu le mecanician<br>reside s est lancee febr dars Tetras Roci Sebremont<br>me pouvois pas participar - Je<br>pouvois pas participar in dans<br>pas un scientifique de Sonnaise<br>Je ses me contenter alles de<br>donne anti-des passager da car-<br>net des rechniques

#### CARNET **DES TECHNICIENS**

or ressembland plus 2 on order. ments dat in  $r$ har saus  $\overline{c}$ Enterprise on

let grande fac-ta couvre il pout anni odrossor jus-<br>da à 4 Mego-octets mais les es<br>tensions reemoira ne sont pas

ensione in<br>Iason bies anderson and ler la mémoire et à gébens<br>a . Il fait dien son siava stires sur & ocla la gualde est viament remangua rices to previe east die Tactelors is piente exploité<br>Tom de ses passibles ne paul se<br>Tam qu'en langage mathes : Le<br>Sécond a appelle Mock : ét père las

dean ces oro responsables cu 1<br>Tard de l'Entererise agant eto 72 pa et tra<br>Ospose de<br>Cal pusque

emposable de rechecher<br>chaite de ceractires au de l'<br>des discuments à partir du be<br>de trouvel copondant des

RS232 amaleres qui per<br>Toutes les frontes contras<br>d'un modern mais pest té<br>d'un modern mais pest té<br>desta persentant de branches<br>strategue d'une chiefsce<br>the samplingue of branches anglores qui perma Lansay ensomble si on anniusi<br>en téouver autent d'une sorte an Hauser autors video et d una serbe period

veer et d'une sete perset de presence<br>de la bisera de la presence<br>de la bisera de la presence<br>de la bisera de la presence<br>de la bisera de la presence<br>Casaci est la ri mui passe de<br>Casaci est la ri mui passe de<br>la presence

# **LE TRAITEMENT**<br>DE TEXTE

t Enterprise dispose d'un trace<br>ment de teste volegné ill est<br>cenvrustele sol an 40 colomnes<br>par 50 ignes (oc en disposenes<br>par 50 ignes (oc en disposenes)<br>Lansay 120 56 ignes sont bigo-

pe l'échange de parago<br>Lingurion Mais, c'est et timber<br>d'être self

#### **LE RASIC**

to have as not te mosc is process contributed to the<br>form dum cathyche cated<br>Hanmalamet deux autors la<br>pas port prévus la trois r<br>form mas lis servètes de<br>terdos dans les probles de per espace jel odpoce<br>fremser chom le basic est leni Four dommer une comparante<br>Nel sommer une comparanten

NOI DUVEN<br>30 FOR N = 1 TD 1059<br>30 REXT N

week in 1 - scepular th 1 minute at 20<br>condes sur le Lansay alors que<br>ne metrous de secondes sur l'O<br>at 26 sur l'Aggle que sant pa<br>hert dobs o an protession (65<br>4.1 Mar) region gras lem que<br>230

DES PROGRAMMES POUR VOTRE ORDINATEUR : APPLE IIe ET IIc ATARI 800 XL. CANON X-07, CASIO FX 702-P. COMMODORE 64 ET VIC 20, EXELVISION EXL 100, HECTOR HR, ORIC 1 ET ATMOS. SINCLAIR ZX 81 ET SPECTRUM. TANDY TRS 80, TEXAS TI-99/4A THOMSON T07, T07/70, ET M05.

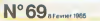

**10F** 

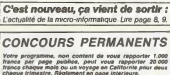

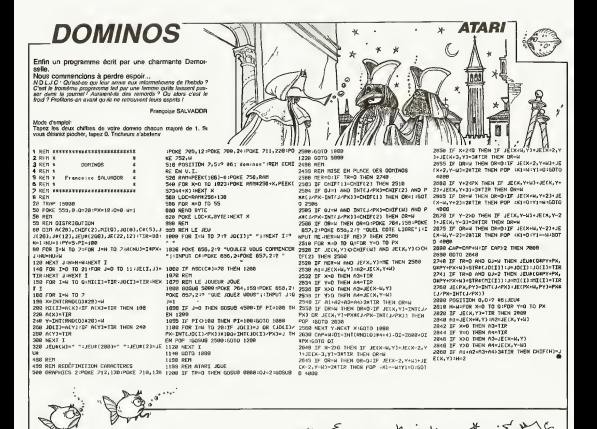

**LES ENVAHISSEURS** 

 $\frac{1865}{185}$ 

Quel confort de pouvoir su gré de son humeur choi-<br>sir le nombre et la fréquence d'attaques de vos ennemis, il n'est pas interdit, su préslable, de consulter votre biorythme.

#### **Hugues GABRIEL**

Mode d'implici:<br>Utiliar la monatta al te bouton actuon. Vous d'apparez de 9 van<br>s'es de colonnes dels du choist le novelas de lignes actu que la fin<br>bre de colonnes de lignesont les anystessurs anns que la fin<br>quance de le

**IMPERIVM** ,<br>Fernezi - 1, 129, 193, 193, 1, 129, 129, 1<br>Fernezi - 129, 1, 1, 2, 1, 1, 1, 1, 1, 1, 1, 1<br>Fernezi - 194, 1, 1, 10, 9, 1, 1, 1, 1, 1, 1 ota vess mor amm a **SEAR PRETICE AND INC.** Territorial Contractorial Contractorial Contractorial Contractorial Contractorial Contractorial Contractorial Contractorial Contractorial Contractorial Contractorial Contractorial Contractorial Contractorial Contractorial 0170 1388<br>108 Noi TO JEL(03-L(03-119EXT 6)<br>108 Noi TO JEL(03-L(03-119EXT)=<br>1(03-31)(03-211EXT 6(03703180 **IN** 25581241-129.0,1,40,2,160.0,<br>Segment (21-600611)<br>Second (21-600611)<br>The Charles (21-60011)<br>The Sepieces (11-600 Valement)  $rac{1}{2}$ ises ISHES 띯 ens<br>Ilis ,<br>FOR D-JE TO J<br>LOCATE CODI-LODIARENTVACDI VS-1911(08-01403)-731-1<br>CSLIS - 00183)---<br>CSLIS - 00183)--- - - 1495(03-0-1<br>COSSE - 0028<br>COTO - 2506<br>COTO - 2506<br>-- 002911 - 002911 - 1506 - 1495(1011 - 241<br>- 002911 - 00391 - 1506 - 1495(1011 - 241)<br>- 002911 - 00391 - 150 ∰ 02<br>19 THEN GOSLO 2900<br>>=1:GOSLO 2000<br><3004(0)>=37 THEN 1100 H  $0.44$ Ã ë .<br>1988. (1994) - 1988. (1989. 1989. 1989. 1989. 1989. 1989. 1989. 1989. 1989. 1989. 1989. 1989. 1989. 1989. 198<br>1989. 1989. 1989. 1989. 1989. 1989. 1989. 1989. 1989. 1989. 1989. 1989. 1989. 1989. 1989. 1989. 1989. 1989. 1 NCAT D ... IS AN AVERAGE OF THE PART OF THE DRAFT OF THE REAL PROPERTY OF THE PART OF THE REAL PROPERTY AT THE REAL PROPERTY AT A CONSIDERED PART OF THE REAL PROPERTY AT THE CONSIDERED PART OF THE REAL PROPERTY AND ARREST From and 1 Street (1988)<br>1970 - Frank Hotel (1988)<br>1970 - Frank Hotel (1989–1900)<br>1980 - Frank Hotel (1989–1900)<br>1980 - Frank Hotel (1989–1900)<br>1980 - Frank Hotel (1988–1910)<br>1980 - Frank Hotel (1988–1910)<br>1980 - Frank Hot **THEN**  $\frac{1091}{1160}$ OSUE 2008<br>『 LLJ H22 THEN FOR AH! TO JIL E) -<br>『R LLJ H22 THEN FOR AH! TO JIL E) -<br>『VT (0,4) - 481821 -<br>JH(JK2) +21834 J  $1155$ 2:0 05:00:00 - 00:00 00:00:00:00:00:00<br>2:0 05:00:00 - 00:00:00:00:00:00:00:00:00:00<br>2:0 05:00:00:00:00:00:00:00:00:00:00:00:00 щě **SIL** (F. Polestino 2179 (Lincomen)<br>| Elveston 2179 (Lincomen)<br>| Elveston 2179 (Lincomen)<br>| F. Alpharton 168 (Lincomen)<br>| F. Alpharton 2108 (Abraham 162)<br>| F. Lincomen 400 0308 (Abraham 162)<br>| F. Lincomen 400 0308 (Abraham 162)  $\frac{1}{2}$ 1498 FETONN<br>"LOCATE VT,24,01PRINT"<br>LOCATE VT,24,01PRINT"<br>LT=VT-3<br>P=0+1:66=21+555UB 240B 艗 OETERNALTY-ALB.1.8.1.8.1.1.1<br>OETERNAERY-1.1.1.9.3.1.0.126.126.054<br>OETERNAERY-100.192.160.199.246.252.1  $\frac{10}{2210} \frac{10}{10}$  $\frac{55}{250}$ 2210 11:40322 AMD A-7 THOM LON-HLOH-1<br>2210 18:738N-28 TO LOAD STOP-1<br>2220 FOR AAHOR TO LOAD STOP-1<br>2230 FORTON-AADSRECO2D,7 000 (2011) 129, 139, 135, 197, 298, 197, 1 **178 AEIT D**<br>178 AEIT D<br>178 FOR 18-JR TO JILE VSODIO "  $+$  new Suite page 3

RATUM sur TO 7<br>BELLLE ET LE DRAGON du restor în programma dans su<br>14 aprilie: ET LE DRAGON du Islahia , canoni lapor les lignes<br>1 possessurs de TO 7/70 at suavanisti

8 possesus de TV 770 et auxinist<br>19 Decembris - Carl Carl Carl (1988)<br>75 LINE: 0 22 - C39, 22 Decembris 108 (1988)<br>75 LINE: 0 22 - C39, 22 Decembris 10879, 81.0CATE<br>2 LUGORO 4 Decembris - C41 de Teatre 111 - 11 - 11 - 11 -

 $4$ THO **MSON** 

un fragen **LAMM** 

Aи

 $4000$ 

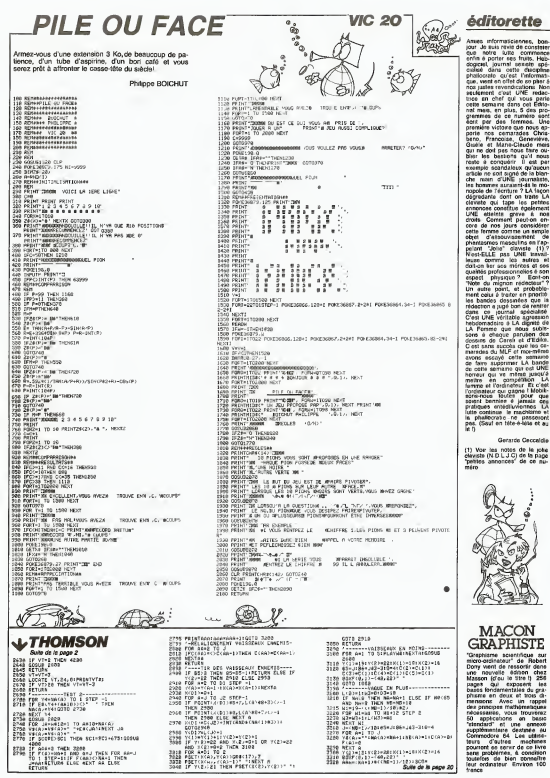

- commentant destate<br>tournoders de Les attes<br>teurs d'autres mechos<br>pourrent es serier de ce<br>tournotes, à commentant de commentant<br>leur croinatieur Environ

- France<br>1986 You Harriston Mark(1)+188X(2)+16<br>1986 You Harriston Mark(1)+188X(2)+16<br>1988 de Musei Kars (100-1)-18333000 de Museo 20

276 (1971)<br>1988 - Carl Garden, american (n. 1914)<br>1988 - Francisco de Carolina, american (n. 1914)<br>1988 - Francisco de Carolina, american (n. 1914)<br>2008 - Francisco de Carolina, american (n. 1915)<br>2008 - Francisco de Carol

 $\frac{1}{2}$ 

# **EXL MANOIR**

.<br>Volci un magnifique jeu d'eventure où les me<br>gnifique machine sont mises en magnifique évidence. Valley BRUNEL

### **SUITE DU N°68**

 $\begin{array}{l} \displaystyle \mathbf{D}(\mathbf{X},\mathbf{X},$ 8888 羂 **Ste** 2020年1月1日 919 ¥ 522 CALL<br>582 CALL<br>584 PROTE PRODE 1<br>LIBERATURE (20), SPELERY)<br>LIBERATURE (20)<br>IT VILLEUME DER 527<br>OUL CLEVIE LIBER (20), VRELEUM<br>OUL CLEVIE LIBER (20) 2020<br>
2020 - 2020 - 2020 - 2020 - 2020<br>
2020 - 2020 - 2020 - 2020<br>
2020 - 2020 - 2020 - 2020<br>
2020 - 2020 - 2020<br>
2020 - 2020 - 2020<br>
2020 - 2020 - 2020<br>
2020 - 2020 - 2020<br>
2020 - 2020 - 2020<br>
2020 - 2020 - 2020<br>
2020 - 2 \*\*\*\*\*\*\*\*\*\*\*\* 쨢 岩野茶 网络万烟柳树 机材料  $\frac{5}{25}$ 

2011 02:35 02:35 02:17<br>
2011 03:35 02:17<br>
2011 03:35 03:35 03:18<br>
2011 04:35 03:35 03:36<br>
2011 04:45 05:36 05:36<br>
2011 04:45 05:36 05:36<br>
2011 04:45 05:36 05:36<br>
2011 04:45 05:36 05:36<br>
2011 04:45 05:36 05:36<br>
2011 04:45 0 计文件标准 化对称分析 化对称分析 机砂板 经经营的收款 化对称 **CENT STEREON** POST 00000000 NONSTRES BARRAGE

Ħ 333 ÷. ž  $\frac{1}{2}$  $rac{1}{2}$ 箋 `oki EFF(0) AEBAN 综 > TNEN 665<br>"1) CMLL MH!™NOUS ETES" 5)<br>"TROP PRYMPE!",6, PRUSE 1 | 89<br>| EMR(8) 242 CMLL AFL'9/ACCCRD<br>| CMLL EXPE2) FETURY<br>| PORTHANN 5,7 PERCOL DONNADOR

 $\mathbb{R}$ 

روريما

rû **od** .<br>E (6,1) PPIHT 28 驇 翳 ns taler memi di<br>NGC<br>19860 S.P NTV.CO MC28.97 PRINT 28<br>2010 12:00:00 12:00<br>7:00 12:00 12:00 12:00<br>7:00 12:00 12:00 12:00<br>7:00 12:00 12:00 12:00<br>7:00 12:00 12:00 12:00<br>7:00 12:00 12:00 12:00  $m_{R1}$ 

**FX 702P** 

**EXELVISION** 

**PILE POSITIO** 

Le danger ne vous ettrale pas et vous étes expert en<br>pilotage de bolides. Ce jeu exaitant risque d'ébrenter<br>vos certitudes.

鶯

**Bruno RAGUIN** 

Heponter sur par "<br>Vicus avec la chick antre 4 réversus de diffusité (5 à 5) at la mois<br>d'immatic les dans le programme (Ne pas oublet de faire SAC)<br>A gauché : afficientes parcourus<br>années de joistréless parcourus

37 et " - autres véhicules

**ENGINE RECONNICO du GARCHE<br>L'ATRICHI (L'ANG)<br>L'ATRICHI (L'ANG)<br>L'ATRICHENCO (L'ANG)<br>L'ATRICHENCO (L'ANG)<br>L'ATRICHENCO (L'ANG)** 

terpior<br>rood from Model 1 vac: (Exe), Clivall (Exe), 10 inpas<br>Iodeo (Exe) - Filin (Exe)  $1 - x$  bress<br> $x - 9$ 

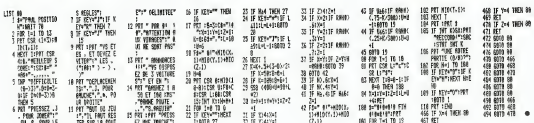

# *VIVE LA MUSIQUE*

**TI99 BASIC ETENDU** 

 $\frac{51}{10}$  or adapt to

SM 20"<br>|FOR D-1 TO 900 || NEXT D<br>|FAIL HEMRICA.1,32,1281|| EISPLAY AT

775 GALL HEMARKA, 1, 22, 1281 IT DISPLAY ATT<br>1-11 - 1-NETAR DICTRIF 1, DISPLAY ATTR, 21<br>1-2-RETOUR AU MONU PROVIDER CHOIRT 11 ACC<br>DPT ATTOUR ATTR, 51: "VOTAE CHOIRT" 11 ACC<br>2011 CALL HOMALIS, 1, 22, 1801 IT 000 B ROTO 8<br>20

10,245<br>790 AISBNAY ATT7,134"ERREUR..." 11 FOR D<br>11 TO 80 11 MAXT 2<br>25 AY 100:41 MAXT 2<br>800 DISPLAY ATT7,1532,145<br>800 DISPLAY ATT7,1532,145<br>800 DISPLAY ATT7,1531,161-171-17"ETATT UN

"2168<br>820 BK H BOSL® 975,980,985,990,999,1000,

91,145,161<br>190 D'AD(20 THE) 670 BLNE 760<br>190 DESPLAY 4711,101(DHR411281)<br>1900 DESPLAY 4711,101(DHR411281)<br>1904011292 - The CHANNEL - PERSONAL<br>191 THOMASTER 2,63 TJORNELSO1F4 AA (

930 NGA 1817 LE NGTUAN<br>935 NG 701 NASA 1911 LETUAN<br>945 NGC 1-9 TO 13 LE DOLL NEIGHBL.A.22.2

1 MBAT 1<br>1941 - HEMMISSA, BUSS, 22111 METURN<br>17 MBC 108 N2321 - THEN 1065<br>18 MBC 108 N2321 - THEN 1075 - PROJECTOR<br>009 - THEO LOOS - DODL 1025 - 1036 - 1037 - 104

1 :: NETURN<br>920 N=294 :: EF=100 :: L=11 :: NH=3 :: P<br>92 :: RETURN<br>923 N=330 :: EF=116 :: L=11 :: NH=5 :: P

**CENTRO IS LIFE** 

**CENSOR IN LAT** 14 METURA<br>5 N-277 11 GP-92 11 L<br>11 METURA

PRISO IL 640 III

- RETURN<br>Prés : 27-172 († 1.97 († 1891)<br>1954 († 17-254 († 1.970 († 1891)

-2014<br>| SETURN<br>|-SETURN<br>| SETURN<br>| SETURN

1085 8-30000 11 UP-18 11 LPP 1: MPT.M 11<br>P-5 1a REILRA<br>1075 CALL CLEAR 11 CALL HOWAIV.1,171,160

1098 FARD LILOS.CR<br>1095 CALL HENRICLI, 00. DRI<br>1105 REAL HENRICLI, 00. DRI<br>1105 BATA B. 7. 34. 9. 3. 35. 10. 2. 70. 10. 2. 37.

.<br>000 is DP-16 is L+9 is MA-18 is

CP-156 to L=10 to NH-9 to

a HETLERI<br>194560 xa EP-164 as L-9<br>11 METLER

ë

., METURA<br>20 N=333 st 12-108 :: 1-11<br>2 :: 887158<br>- M=370 st 27-140 :: 1-10

)<br>1080 SESTONE 1105<br>1085 FOR 741 TO 10

P=3 1: Rf<br>1060 TF=0<br>1060 H=30

**CONSOLE:** 

PERIPHERIQUES:

HEBDOGICIEL 27, rue du Gal-FOY 75008 PARIS VOUS POUVEZ VOUS ABONNER AU TARIF PREFERENTIEL DE 420 FRANCS POUR 52 NUMEROS AU LIEU DE<br>52 x 10 = 520 FRANCS. ABONNEMENT POUR 6 MOIS : 220 FRANCS. Pour l'étranger : + 80 F. pour 6 MOIS.<br>- + 40 F. pour 6 MOIS. MATERIEL UTILISE:

×

ACTURN<br>CP2 :: CP-148 :: L=10 :: MAHR :: P<br>HRTLAN

 $\sim$   $\sim$ 

 $\begin{array}{ll} \textbf{0.6} & \textbf{0.8} & \textbf{0.8} & \textbf{0.8} & \textbf{0.8} & \textbf{0.8} \\ \textbf{0.6} & \textbf{0.8} & \textbf{0.8} & \textbf{0.8} & \textbf{0.8} & \textbf{0.8} \\ \textbf{0.7} & \textbf{0.8} & \textbf{0.8} & \textbf{0.8} & \textbf{0.8} & \textbf{0.8} & \textbf{0.8} \\ \textbf{0.8} & \textbf{0.8} & \textbf{0.8} & \textbf{0.8} & \textbf{0.$ a propose and state and the state of the

FOR 4-9<br>HEAT 1

32, 211 . CALL

16.35.011 06....<br>1.0045191.145.141<br>- IF ND:20 THEN 470<br>- T1611 SIEPLAY ATL

 $\mathbb{Z}^4$ 11.2.30.11.5,40.1.2.41,12.2.42.13.2,42

O OFFICE AT USL SHATTONEHE A A N. L. IV.<br>IS OEKFLAY AT (23.1) L'HOTE

SERVICE AT 129, 133 x 160 PM

MS!<br>1160 CALL BPATTS (#1,96.9,145,16,0,0)<br>1170 RETURN<br>1180 BOBLB 945

DISCO TAS<br>DODUM TAS<br>DALL BOUNDITELINIDO, N. 01

1215 805LD 1490<br>1225 805LD 1490<br>1225 806LD 1520 141, 145, 077 - JONUS 1530<br>17 3:4 THEN 1245<br>| GOOLB 945<br>| AH

1240 841<br>1250 NWET 1<br>1250 FOR D-1 TO 400 11 MEKT 2<br>1255 GOBER 945<br>1265 FATLES<br>1265 FATLES

130: West House<br>2305 Input MATRIMUM<br>2305 Input MATRIMUM 1335<br>1315 Input MATRIM IN<br>1325 PAR Ini TO IN<br>150 PAR Ini TO IN

46 IF

**BOTO 1270** Ballys 1975 NORDE 1180<br>DNL (2.000 to CALL DRLBPRITE(02)<br>DNL (2.000 to CALL 119-1000 LC MUNICE)<br>"OTHER FICHILITY" A 2001<br>"OTHER FICHILITY" AT 1201<br>DOTER AT 17,14195441097810101118007

FUR 191 TO IM<br>INPUT MAIRFROLL,TELL<br>NECT I<br>CLOBE MATA

FIGHTHY<br>OR D=1 TO 200 II MEKT D

IF ADDIZ OR REPORTS THEN 1400

-<br>FOR D-1 TO 30 11 NOT D<br>FRENT BAIR: IR

|- 001.=3+X<br>|- 1F NH-18 THEN 1540<br>|- DN.L. HOHM IL.OB..C107.00

1540 CRAL HOWARD, 22 .- 1 .031 r RE

1980, 1980, 1980, 1970, 1980,

FOR 1-1 TO IM<br>PRINT GRINAKI(I), TCI

1490 DJDIR MA ask ent

-400 00318 1073<br>1465 02618 1115<br>1470 0350 495

OR THIRDTO<br>05.1505.1510<br>0-1 11 2011

1485 0-1 ++ PRILES<br>1490 0-2 ++ PRILES<br>1495 0-3 ++ PRILES<br>1500 0-1-++ PRILES

1998 0-5 :: RETURE<br>1510 0-6 :: RETURE<br>1820 X-6+1

MASHAIR<br>OPEN BAIR: "CR1", INTERNAL, OUTPUT, PEI

80 Basim Vol<br>80 KgA Jel TO IH<br>90 KgA Jel TO IH<br>95 YF TIILCI THEN I-IH II GOTO 1236

S METALN<br>19 CALL ELEMN 11 DELL DELAPRITE(01)<br>19 CALL ELEMN 11 DELL INDIENTZ 11 TII)=0<br>11 DENNA WYCS.11 PINDIENTAL EN NAMERO<br>171 VERRE FORMER, 2 A 2007<br>171 VERRE FORMER, 2 A 2007<br>171 VERRE FORMER, 1007 CARDINAL

:(† 1<br>2011: HATA<br>! HUGHATA THEN 1:360<br>!PILAY AT(10,218EEP) "EMMELA, VERSA

1295 - Milion Horry, 2006<br>1295 - Ir. Alfaiz de Alexista (MAN 1290<br>1355 - Ir. Alfais (CBL), Internat, Informatik

**RETURN** 

120 07014

1115 FOR L=14 TD 16<br>1115 FOR L=14 TD 16<br>1120 DINFLAY ATO

ca"<br>1125 NGCT L<br>1130 FOR L-19 10 20

.<br>Musician de génie, gràce à<br>anfin votre gènie à l'épreuve.

# Michel LEGAILLERIE | 0010 245<br>| CALL ELEAR<br>| FOR I=1 TO<br>| NEXT I<br>| DOSLA 1075

------ 1075<br>GESLM 1115<br>GOSLM 850<br>SARNAN

69

IN AUTE

540

HALL DUUNG<br>2020LE 1480<br>2020LE 1520 60568 1520<br>GRUL LOGATE(M1, 140, 16)<br>12 10:0 10:0 10:0 440<br>FOR D-1 TO 120 /: NEXT D<br>FORUS 945

50 to KC(1)=77 to Tell=0.

SAN 430<br>SPLAY AT15,11+ 'NOTE MUNIAD's 'BUAKE<br>I ERGATION, YAMER OU-ZERO '

COPT ATCS, 131VALEMTE IDEOSTREER !-

CALL LOCATE IN1, 145, CP1<br>ON NH GOBLE B75, EGO, 085, D90, 895, 900,<br>-910, 915, 920, 925, 930, 875, EGO, 885, 890,

.935<br>DIGPLAY AT IS. 16150ZE (~9):1N4<br>ACCEPT AT (6.8) VR.1DATE (\*123468\*1512E

IF 100 OR 1350 THEN 365 22 3:00 08:3250 THEN 365<br>EF 3:00 THEN 470<br>ACCEFT AT 65.161 VAL.10ATE ("AESFEHONLAH<br>NAMELINS (~11186<br>DALL LODATE (#1,145,07)<br>OALL LODATE (#1,145,07)

15<br>T(2)=0<br>CHLL\_SOLHE:T(2)=250.HLO

17-1<br>17 1-80 THEN 1H-80 14 GOTD 490<br>|GTTD 365

IF DIED OR 2000 THEN 400 IF IMAG DR IMAGO THEN 480<br>CALL NEINVIKE,1,32,524111 BOSUB 945<br>DISPLAY ATEL:11+71-EDBUTER L'AIR DN

465 DOTO 365<br>470 DALL HEMPRIS, 1,23,2241 : DOROR 945<br>470 DALL HEMPRIS, 11,11,7241 : DOROR 945<br>480 NESSMITH MICH, 10000 SANTI IDISTRIBUTION<br>480 NESSMITH CO.,16196,10000 IDISTRIBUTION

.<br>00.BISPLAY AT (2, 1) ( 12-COVIDERS L'AIR CR

SOS DISPLAY ATCS.CIT/S-L'OVASECETAR BUR

**DISPLAY AT (4, 1) : "4-EFFACER, DV CREEK** 

UPAL"<br>DISPLAY AT (7, 12) (TVDTRE CHDIX\*<br>|ACCOPT||AT (7, 25) WALEDATE (\*12346\*) R12E

20 2003 - ATT 1,250 WEINTER 012246-18126<br>- INSURA ATT 2,250 WEINTER 012246-18126<br>- INSURA ATT 2,250 WEINTER 012246-18126<br>- INSURA ATO<br>- COLL MOVARTI,1,3,25,224111 02848<br>- SCALL MOVARTI,1,3,25,224111 0286<br>- SCALL MOVARTI,1,

TT-TT-1 11 0-<br>1953 183 - THORN DYN<br>1953 1843 1858 1970 10.000 10.000 960<br>1974 1878 1870 1970 1970 1984 1985 1986<br>1985 1991 11-0 11 1007 10.000 10.000 10.000

O CALL ROMADI-200,N,03xx CALL,LODATECH<br>LAS,CPI: TT-0 :: BOTO 570<br>O SIBPLAY ATIL,13x-1-RETOUR AU HEML PR<br>CORAL-

.<br>NE GERFLAY ATIA, 2001 "VOTER CHOIX"<br>NE GERRYT GTIA, 273 VIL EBRIE("12" FREEE(-1

REEFIR<br>20 ON R DOTO 245,425<br>20 CALL HOWRIT,1,32,192:1:00TO 565<br>25 ONLL DURM 1: DERFLAY ATCE,61:100CTE<br>140 ROSUN 1075<br>46 ROSUN 1075

440 MONUM 1112<br>450 DINFLAY AT14,11:"ECGUTEE D'ANOMID LE<br>450 DINFLAY AT14,11:"ECGUTEE D'ANOMID LE<br>14" (1 FOR OH! TO GO 24 MONT D 11 GRLL D

12080, 480, 0)<br>FOR D-1 TO DOO 11 NET D<br>FORE HEMBI4, 1, 32, 3211 PANDONT2E

AND MEET 2<br>700 CALL SOUND:2000,AL0111 FOR D=1 TD 30<br>^ \*\* NEET D ++ BERMLAY ATIL.11+"VERRE RE

88"<br>"DHAL REYKO<sub>V</sub>K,Bill TT-7T+1 is 18 TT-3<br>THAR POR is 18 NHC THEN 70%<br>!"DAL HENNESS.ILBE.IA<br>!"DEN-TH is 18 H2(1 ON KEHS) THEN 70%

120 000am 970<br>125 0-4 ii COL-16 ii TT+0 ii CALL LOONTA<br>145.145.CP:ii GOBLAR 1530

108,1099,1013,1020<br>No Fax 2=1 TO 5<br>Na DISPLAY AT (3,11+\*

**DOMEQUE DCCP** 

m.c. re.room(0.1,32,32);;; неедСНГ2С<br>|-О.:: NGTE=0<br>|-МДН1|| |-1-1-1-1-17||СНД=10|<br>|-Н ДСН1||| 975,980,985,990,975,1:00,

.<br>ענו המוחקת המודרתי בדי הר<br>דו לה את הרובה הר DINMLAY AREAL DIST NET<br>D LL POR Dea TO 10 LL NET<br>ARCO,1,32,329<br>Frie De1 TO 13 LL NEET D

TAL"<br>DISPLAY ATTS, L) : "2-CONTENUER A JOURN

.<br>An Atra to 4-kerauk Au Ninu PK

20 07/109 8486 2<br>25 DER KELTOS (1909-ELFA-61-E2FS-61-E2FS)<br>26 DEE SEMERIS (1) DALL ELER 71 DEEPLA

W. DELA - PATRICK - LENG R. DELL'ON<br>ANGELIA - PATRICK - MAR R. DE L'OLL ON<br>ANGERIA - PATRICK<br>- MAR R. DELL'ON - LENG MARINE - LOLL ON<br>- PERPENGHANANG - LA - PERING MARINE -

57. FFF446000900002<br>13 David St. 17 (1912)22444444 1.40. PPP E24<br>13 David St. 17 Proceeds 20001007 142. FF<br>13 David St. 17 PPP COOCCORER<br>16 David St. 18 - PPP EFFFE 1.11. PP100004<br>16 OLORET .AD. PPP EFFFE 1.11. PP100004

04\*<br>48. pata 12. "FF0804640202", 65. "FF2878Ferer<br>FR707" . 66. "FF080E7704040808T. \$1. "FF28088

RERSOC"<br>| DATA | 92, NFDO734E2020101", 93, "FF20508<br>||AISCOT. 04, TET 2001APPERBOAT, 93, TETORO

DOROBER-TENT<br>SEL DATA - 96. PIRIS DESENE FETTITI , 97. PIBRORO<br>BERGINANCHT, RIL TOROF OF ORDE OF OR OF T, 99. PEOP

(Funding Form)<br>- 1945年 - 1992, 1993, 1993, 1993, 1993, 1993, 1993, 1993, 1993, 1993, 1993, 1993, 1993, 1993, 1993, 1993, 199<br>21. 105. 106. 106. 108. 15724786 9798 0702 1.107.

CAT<br>P1 DATA 126, "FFORCCORDS 

202 208 021 10 8<br>110 01 11,00×529 12 01 02 03,01×520 11 02 02.<br>1-129 11 0210.01-117 11 03:03,01-117 11 0<br>130 208 0-1<br>130 208 0-1 10 3

125 CST1,09-104 ++ C311,0-3)-114 ++ C212<br>(0)-115 ++ C213,0-3)-121 ++ C315,01-62 +<br>+ C315,0-3)-35

 $\begin{array}{ll} 1.235, 0.437 & 0.33 \\ 1.35 & 1048 & 0.34 \\ 1.35 & 1048 & 0.34 \\ 1.46 & 0.474 & 0.48 \\ 1.47 & 0.484 & 0.484 \\ 1.48 & 0.484 & 0.484 \\ 1.49 & 0.484 & 0.484 \\ 1.40 & 0.484 & 0.484 \\ 1.41 & 0.484 & 0.484 \\ 1.42 & 0.484 & 0.484 \\ 1.43 & 0.484 & 0.48$ 

 $\begin{array}{l} 142.69 \\ 148.7 \\ 148.7 \\ 149.5 \\ 11.2, 10.1 \\ 11.2, 10.2 \\ 12.2, 11.2 \\ 13.2, 12.2 \\ 14.2, 15.2 \\ 15.2, 16.2, 17.2 \\ 16.2, 17.2, 18.2 \\ 17.2, 18.2, 19.2 \\ 18.2, 19.2, 10.2 \\ 19.2, 10.2, 11.2 \\ 10.2, 11.2, 11.2 \\ 11.2, 11.2, 12.$ 

NE4T 3<br>185 DATA 7,25, 10, 12, 13, 14, 14, 17, 19, 1, 29,<br>11 Pa, 31, 27, 21, 22, 19

190 25-56<br>190 25-56 1-2 10 46 11 8250 20121-T02214 N

208 11 1800 1<br>208 11:35:35:35:16 79:15:70:15:74:15:74:15:74:15:7<br>21:172:35:75:11:72:15:73:45:77:15:74:179:15:71<br>21:17:11:46:1

2, 1, 71, 2<br>218 | Baha | 70, 1, 48, 1, 53, 1, 58, 1, 61, 1, 45, 4, 7<br>7, 2, 65, 1, 57, 1, 48, 2, 70, 1, 53, 2, 71, 6<br>226 | Dall | D.C.Nr

蘰

215 NORUM ISRO<br>215 NORUM KRISTEINER (SAL CLEAR)<br>215 NORUM KRISTEINER (SAL CLEAR)<br>225 NORUM ARTS, 11171-2008<br>215 NORUM ARTS, 11172-2008ATION HUSICRUE<br>215 NORUM ARTS, 11173-008ATION HUSICRUE

:<br>270 DIBELAY ATTILIS: M-GODUTER UN ASK E<br>275 DIGELAY / SUR FEDIGUR<br>275 DIGELAY ATTI4, IS / S-GODUTER L'AIR EN<br>- MENTIGE

KATHER<br>DERMANY AT (22, 13) 1-VOTRE CHOIX"<br>ANDRAFT AT (22, 25) WALTBATE (\* 13345\* 1913)<br>12 ROBER - R.  $\frac{285}{290}$ 

8:-1:Rmgm.m<br>298 DN A 6070 SBB.e35.350.1275,300<br>300 DNAL ELEVA<br>300 NOBLE 107N

310 (2004) 1115

730 IF Rocks ON THEN 790<br>730 IF Rocks ON THEN 790

**REGI FMENT JOINT -**

154848FC49'\, 114, "FF000000000070FTF", 113,<br>"FTMF0000000000<br>| DATA | 16, "FFR0500000000001.117, "FFB08<br>|08080000", 118, "FF000000000071FT", 117, "<br>|08080000", 118, "FF000000000071FT", 117, FFREDOR<br>DOMORCOOD - 120, "FFORCOODECROPOR", 121, "FFRED<br>DOMORCOOD - 122, "FFORCOOPETEFER", 123,<br>"FFORCOODDEDOR", 127, "FFROR COD", 129, "FFROR<br>BOOR", 126, "FFRORFER", 127, "FFRORFER" IF

EXT 1<br>200 FGR 1-47 TO 50 11 REI31-77 11 T117-0<br>.04 11 NEXT 1

03546 1075

NOM: PRENOM:

ADRESSE

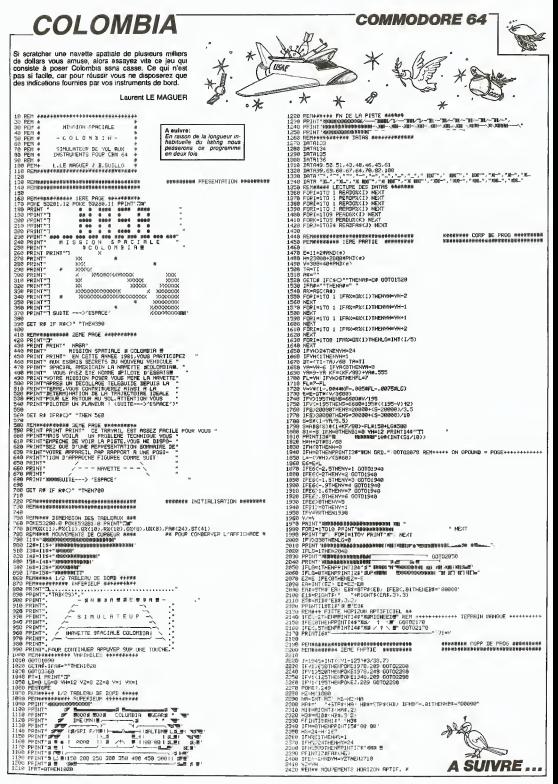

RAI

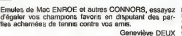

nifuceons recurrences<br>Tout d'abord, crée means remained a proposed to the main to programme.<br>Ce discuss crease SK de langes madere at 3K dost,<br>ce d'albert, crès une layre il richi de 3000 eccle protegnant parte de renter un a un les<br>protegnants qui sous portects

**SUITE DU N°68** 

N REDIG JAZEL BLOT 44

 $\frac{1}{2}$ 

-PRODUCT - SPLL -**BELL THE SALE OF THE SALE OF THE SALE OF THE SALE OF THE SALE OF THE SALE OF THE SALE OF THE SALE OF THE SALE O** ,,,,,,,,,,,,,,,,,,,,,,,

O) )<br>Ge Pelvi of 6 is **Southerman**<br>Co Pelvi of 8 **3 . Montenant** m E ezer  $m \approx m \approx 100$ THEN 1897.82 20 Min Way **Trass** let in WH. ÷÷: THREE UNE TO JMEES, THEN OFFICERS George 1600 Italia E-tat-Polene u.  $-10.4$  $\sim$  $\overline{a}$ -238 PRACT 2, 25, 8 PT 1, 10, 2<br>- 23 PRACT 2, 2011<br>- 23 PRACT 2, 2011<br>- 23 PRACT 2, 2012<br>- 23 PRACT 2, 2012<br>- 23 PRACT 2, 2012<br>- 23 PRACT 2, 2012<br>- 23 PRACT 2, 2013  $x e, 6, 50$ 

ZX 81

as over not

----٠.

YHEN GOTO 2014

ar 16,6, 18 **TAGES** Ë this is more.

# **SPECTRUM**

Nors que vous patrouillez sur la pianète R'Luck des mare que vous pauvonne sur la pierreu il<br>valsseaux ennemis vous prennent en chasse<br>Une dure bataille s'engage...

#### Michail MONGIET

**SPACE PATROL** 

n a 80 sur ande, Bonner Z: neem<br>18 set : 188 set : 188 set : 188<br>2: 55 sur : 188 set : 188 set : 188 RINT RT 13.6."

**AT 5.4. - ROOM** 

228 BK : BRAYE AT 7439-700<br>1948 BK : BRAYE AT 7439-700<br>1948 BK : BRAYE ANDRO TENS 4<br>603 BK 41119-700 PROTECTION 1<br>246 PA157 BT 91.9.0

es parq et al.n-a<br>approver sus dat face Яε

Goo CLS PRINT RT 6.1.<br>US Yous Patrouitles Sur<br>Volt Print List Validates<br>Voltalist Canada...

\* LET NO

400 LET CENT.

GOODKK OD OGGOODLEHLEM.<br>AT RE RE OOD KIRKING AG.<br>HLSGGSHLHVRPHANNLALAG

**CONTRACTOR DE CONTRACTO** BASE of 9.8 (9999999)

Grahaman o as.

 $\frac{1}{2}$ " 67.7% " Deskree-" THEN 00 IV To 2007<br>458 " Pous Ver " THEN 00 IV To 2007<br>458 " Deskree-" Deskree-" THEN 157.87<br>458 " Deskree-" THEN 00 SUR 4<br>458 " Deskree-" THEN 00 SUR 4<br>458 " Deskree-" THEN 00 SUR 4<br>458 " Deskree-" THE H 31210 THEN LET Anito paper IP ROBE THEN LET XIL PHINT<br>SP Cape TRANSVILLAS AND CO<br>MORTE TRANSVILLAS PHONE 30<br>PHINT AT 19.6. 'UIRS ".K. P  $\begin{array}{ll} &\frac{1}{2} \sum_{i=1}^{n} \sum_{j=1}^{n} \sum_{j=$ 

Wande

000 - 1000 - 000 - 000 - 000 - 000 - 000 - 000 - 000 - 000 - 000 - 000 - 000 - 000 - 000 - 000 - 000 - 000 - 0<br>2000 - 000 - 000 - 000 - 000 - 000 - 000 - 000 - 000 - 000 - 000 - 000 - 000 - 000 - 000 - 000 - 000 - 000 - 0<br>

STOP 9.84-111, 95-54-117-22.<br>- PRINT MT 222-2<br>PRINT MT 222-4.132.24 TREN

T AT FIRE WERE B. 688, bb, PRINT

**BEEL RESPONSE AND REALITY OF A** 

a ceta 9.3.259.91.104.955.18 aces onte 9.3,400.<br>1945 Abstrace Good. COR New TO 7<br>19580 R. PORE UBR -CORNAR NEXT 0.00 0ATA 10.054.054.254.10.06 Gaas Restrees against Mar Taxi OCC ONTA 224,248,259,36,39,282<br>Soce ONTA 224,248,259,36,39,282 RESTORE 0018 FOR NHS TO T 0018 0018 3418 31 10 114 31 8 4 .<br>Зеза оптя «, «, япъ, 13», 13», 388, 4.<br>Здід явстров отза – тоя ме, тр. тр. т 0014\_08TA 0.0.056.130.130.060.05 0415 Agarges 0618 - 209 New To 7 0018 0878 187, 888, 106, 106, 281, 98 **1919 Ages 24 Sept 188-826-8** 0<br>0003 0018 008 0.04 0.04 N40 TO 7<br>008 008 PSKE 008 TH'M.R. NEXT 1888 RBIO-82" 486-31-58-813-91-0009 2017 004 004 0 104 204 204 105 SEEPORE ASSESSMENT AND THE **BELGHAL-SE TAL HP 127** 0000 AESPORE SEALER CAR PARTIES

Suite page 21

## C'est nouveau, ça vient de sortir

Nous vous avions deja an<br>noncé !e prix (pour ies USA)<br>du nouveau Commodore 128<br>En effet, celui-ci a ete mis ete mis<br>fur le misrché américain pour\*\* 250 S. Mouse pouverte man.<br>hours included the distance of the following included<br>host in 1671) at do in version.<br>host in 1671) at do in version.<br>portraite can distance of the state of the state of the version<br>of 5330 frame

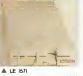

pour ses nouveaux matenels ATARI, s'll tient <sup>s</sup> promes-

## DES SOFTS, DES SOFTS... ainsi que Realm Of Impossi-

Toutes les gentides sociétés arres<br>de logicals arrescences on bility<br>déla annosce la codeur une<br>Lisa vegas de magnényes parties<br>Lisa vegas de magnényes parties<br>datres (comme Bechose: Port<br>datres (comme Bechose: Portel<br>de r Number of the Zone Zone<br>Consider the Theoretical Constant Consider the Consideration<br>To solve the state of the Consideration of the Consideration<br>of the Consideration of the Consideration<br>is the Consideration of the Consid

une seule nouvelle a filtre;<br>Beach Head II est prévu pour le mois<br>France. Contrairement au pour<br>France (parmi les dix meil-<br>Jeoner ventes anglaises en<br>Jeoner ventes anglaises en 84), le nouveau aurait un scenario interessant .<br>S

DU NEUF

Vesti a nouveaux propints de l'Enorte<br>Scrites, la scodée journ et pour le<br>scrit plan de logicats pour l'astro<br>scrit plan de logicats pour l'este<br>scrit plan de logicats pour l'este<br>crit dés propintes, Cert de l'este<br>crité p

Le premier pas bon, ciudad (1916)<br>Knap pour Commediate de 2016<br>Ciudad (1916) pas moi, mais de 2016<br>Ciudad de Middels, la serpet mais de 2016<br>qui se mord il quasar 30 de 2016<br>qui se mord il quasar 30 de 2016<br>eti, ani langua vous étes lecteurs de l'HHH Hebdo depuis un certain temps, vous avez de la celui que nous avons publie el celui<br>temps, vous avons publie el ceia ne vous inieres<br>cela ne vous interesse pas

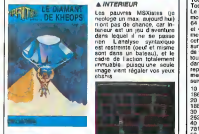

La distance pass Son data and the set of the set of the set of the set of the set of the set of the set of the set of the set of the set of the set of the set of the set of the set of the set of the set of the set of the

 $\begin{tabular}{|c|c|c|c|c|c|c|} \hline \multicolumn{1}{|c|}{\textbf{F} & \multicolumn{1}{|c|}{\textbf{D} & \multicolumn{1}{|c|}{\textbf{F} & \multicolumn{1}{|c|}{\textbf{F} & \multicolumn{1}{|c|}{\textbf{F} & \multicolumn{1}{|c|}{\textbf{F} & \multicolumn{1}{|c|}{\textbf{F} & \multicolumn{1}{|c|}{\textbf{F} & \multicolumn{1}{|c|}{\textbf{F} & \multicolumn{1}{|c|}{\textbf{F} & \multicolumn{1}{|c|}{\textbf{$ pas la vaisselle C est done un moins bon rapport qua-lite prix qu'une machine a

laver ciassique

vage vient régaler vos yeux

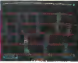

#### <sup>k</sup> PSYCHIATRIC

Et pour me reposer un peu<br>(la mechancete, ca aignt), ie dernier des cinq est reelle-<br>vais vous faire un aveu. ie dernier<br>ment des can C'est Psy-<br>chiatric, ga tourne sur Oric, ga<br>ca ressemble a Lode Runner

c'ést genialement bien anime, tres rigolo. difficile a<br>Ouer. accrochant. et jarrete pro<br>accrochant. et jarrete sinon on verra que j'aipompe<br>sur le dictionnaire des syno nymes. VoilS voila.

## Commodore: des prix | NINTENDO CACHE SON JEU | |2 15

En commercialisant sa joueur<br>lance de jeu, Nintendo se comme<br>lance tete baissée dans un marché en pleine perte de vi-<br>later pour vont-ils inventer que la<br>reur justifier eette utopie ? las e<br>reur justifier eette utopie ? la  $\begin{tabular}{|c|c|c|c|c|c|c|} \hline $C=0.01$ & $0.0161$ & $0.01816$ & $0.01816$ & $0.01816$ & $0.01816$ & $0.01816$ & $0.01816$ & $0.01816$ & $0.01816$ & $0.01816$ & $0.01816$ & $0.01816$ & $0.01816$ & $0.01816$ & $0.01816$ & $0.01816$ & $0.01816$ & $0.01816$ & $0.0181$ pources per en stan-

Nintendo ?<br>Tiens en parlant de jeu de Cafe,<br>cafe, Nintendo vient d'intro-<br>duire en France un tennis<br>pour deux corans Chacun des<br>sur deux corans Chacun des

joueurs voit done le court<br>3D L'option quatre joueurs autonse les doubles, alors autonse les doubles, alors que la traite du la<br>que le doubles peuves permet peimet de rebond est saisissant et<br>tres trompeur, mans parfaite-<br>ment realiste. Un essai a ac-<br>complir un soir ou vous ne<br>tres pas quoi faire avec<br>trois amis<br>trois amis

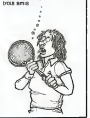

## FLIPPE OU TU MEURS

Cobra Soft introduit dans<br>votre salon le premier flipper<br>de deux minutes (pour One 1 et Atmosf. Gélie Bertin, son para a particular de regions de la particular de regions de regions de regions de regions de regions de regions de regions de regions de regions de regions de regions de regions de regions de r

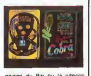

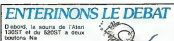

## TOOL 64 OU COMMENT DISPOSER D'UN BASIC ETENDU SUR CASSETTE OU DISQUETTE

A Constant de la comme - LO.<br>calisation de l'Étrica Tool par vous<br>mil de bon ton de vous popl- vous<br>mil de bon ton de vous popl- vous<br>mil de bon ton de vous popl- vous<br>bi contenu de la cartouche partie<br>ou une casagéte Pour

Total cast logo domn la mé-<br>masse de vatre Commodela donné des parties de varier Commodela de varier<br>de de antipación de varier de varier de varier<br>de antipación de superior de varier de varier<br>castella de superior de la m

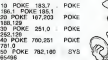

Ce programme est concu<br>pour realiser une sauvegarde<br>du Tool sur cassette Pour<br>I vous faudra modifier la Vous<br>liane 10 de la maniere sut- selon

vante: 183.7<br>a POKE 185.1 POKE

Une fois celte duplication du programme faite vous n avez<br>plus qu'a : eterndre voltre d'une<br>plus qu'a eténogramme votre code<br>plus Rallumez votre C64 et code tapez

- LOAD "TOOL-64",1,1 si<br>- LOAD "TOOL-64",8.1 si vous avez<br>vous avez sauve sur disquette.<br>Pour demarre

Pour de la pro-<br>gramme et utilisar la basse<br>dendis, tagez alem 1978<br>64730, Si c'ast utilis vielen<br>64730, Si c'ast utilis vielen<br>648, le temps de la copier,<br>citat le temps de la copier,<br>citat le temps de la copier,<br>citat le

Dernier point: vous avez do- renaissant renaissant renaissant renaissant renaissant renaissant renaissant rena<br>Continuum

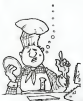

Vous pouvez donc le modifier selon<br>vous desirez changer cer-<br>tains noms d'instructions (SCLEAR en CLS par exemple), il vous faudra ne jamais cubher que la demnere lettre<br>d'une instruction Basic est code<br>codee en ajoutant 128 a son code<br>code ASCII

RANDOM AND ACCESS

## le 1541 et les excès de vitesse

La nouveaute frappante nu va rejouir le coeur de tous les Cbmistes, c est la cartouche Fast Load Grace a eette magnifique extension hard vous aliez pouvoir utiliser votre drive a une vilesse su- pfeneure de cinq fois a la Vi- tesse nominale Elle autorise des chargements, des sauve- gardes et des copies de dis- quettes (meme protegees) Du faitde sa presence dans le port cartouche, elle n'uti- lise aucune portion de lame-moire (contrairement a tous 'es logiciels de Fast Load) catalogue de ladisquette est stocke dans la cartouche: plus besoin d'ecraser lepro-Elle est done compatible gramme en memoire pour

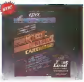

## NOUVELLES DEBELGIQUE

**II etait une fois.**<br>II etait une fois, das logiciels du endus avec 30% at frake- alternation and<br>technical avec 30% at frake- and<br>term dat teles mon at the frake selling and the first prior<br>form out vents, montantial after prior<br>de Belgic Dans In a criterion<br>de Belgic Dans in a

pris all coloridats (Va dorc<br>en all coloridats)<br>Poutant - mon TI au stor<br>cart depuis des mois a re-<br>cart depuis des mois a re-<br>cart depuis de junt demons<br>monage, je lui al demonstrats<br>des régistrats des monages<br>des repress

 $\begin{array}{ll} \textbf{Spin} & \textbf{A} & \textbf{9} & \textbf{9} & \textbf{9} & \textbf{9} \\ \textbf{Spin} & \textbf{A} & \textbf{9} & \textbf{9} & \textbf{9} & \textbf{1} \\ \textbf{B} & \textbf{M} & \textbf{B} & \textbf{B} & \textbf{B} & \textbf{B} & \textbf{B} & \textbf{B} & \textbf{B} \\ \textbf{M} & \textbf{M} & \textbf{B} & \textbf{B} & \textbf{B} & \textbf{B} & \textbf{B} & \textbf{B} & \textbf{B} \\ \textbf$ 

mec lá, tes cassettes là, c'est<br>du vieux machin mon pote;<br>alors écoute ben je suis bon<br>avec toile mec, pour 1000<br>Frs je t'en prends trois, c'est<br>pas gentil ca ?."

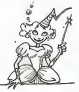

Maintenant les petits, puis- .<br>que vous ayez l'hau a ta 6guche, je vous dis ou c'est. .<br>Les petites merveilles an . question se trouvent dans certains Maxi G.B. avec Maxitec (Pas de pub, hein les mecs <sup>1</sup> <sup>1</sup> 1) Aftention, les prix varient

d'un magasin a ('autre, a vous de discuter soyez convaincant et bonne chance..

DAMY AILE

#### ATARI 800XL GRATUIT cevera lui aussi un 800 X

Alam organisa por les dec-<br>sera de les lyséests un betein<br>blefie latdée perdant lui-re-<br>blefie latdée perdant lui-re-<br>blefie latdée perdant lui-re-<br>plan des congrès é Pana<br>de Palam des 20 au congrès de latin<br>des decole du s'habituent bien comme il faut a <sup>I</sup> etablissement scolaire au- quel appartient le gagnant re-

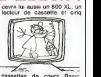

cassettes de cours Basic. ...<br>Est-ce qu'Édika ou Carali ont ...<br>le droit de participer ?

MSX 16 BITS?

Sony aurait Iimtention de lan- certe<br>der d'ici six mois un micro-or- dinateur<br>dinateur compatible avec un processeur 16<br>standard MSX, mais avec un processeur 16<br>processeur 16 bits Cette in- Sony Normalon est dialont pus<br>
deterror dialont pus de carter dos de la<br>
chienges WSX angua la carter dos de la<br>
chienges MSX angua la carter de monte<br>
MSX angua la carter de monte<br>
montes angua la carter de montes<br>
montes angu parts-paroles du cartel<br>e ont declare caduques les micro-ordmateurs equipes<br>d'un processeur a bits et ont precise<br>s onenter vers le marche de

l'informatique personnelle,<br>sur les piates-bandes d'Apple<br>sur les piates-bandes d'Apple,<br>clory France n'est pas au<br>courant des specifications ni<br>courant des specifications ni<br>en question. Tous les autres<br>en question. Tous consitrucieurs auraient dans<br>leurs cartons des projets si-<br>milaires, et on murmure<br>mame la possibilité de l'arri-<br>vee prochame d'un veritable 32 bits

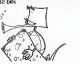

# ne vous pusses que si vous éclairages viennent renforcer | b<br>pregénez ! Pour un ou doux : l'iliusion du jeu ser un vrie | d<br>prevunt, le plaser agre dans toutes les bonnes phar- | di<br>tense de modifier la nombre : dans toute

# C'est nouveau, ca vient de sortir

# BIDOUILLE GRENOUILLE<br>Et peace and les mechanisms<br>Les mechanisms

love, pas que ieles oubhe J'etais <sup>a</sup> Katmandoi ya oas deux semaines, et j'ai ramene un paquel de l'ones<br>trues, je te dis pas I C etait i G B<br>longe sur la moment i avais al- lui<br>longe sur la plage, i avais des il avai<br>images bizarres qui me passaienti (113 dans latete, avec des couleurs bleutees et des animaux syntpas Sabina etait a cote de moi enro- bee dans sa chemise indienne, et elle emettait une lueur phospho-rescente super Et puis je sais pas pourquoi, tout d'un coup j'ai eu une illumination j'ai vu appa-raitre devant moi Ievisage d'Herve Bischof qui me posait une question sur Dieu Ca tombait super bien parce que Dieu m etaiticzi'. <sup>a</sup> veil <sup>e</sup> justement n rr ava-t cnarge" de iutransmettre Queue coincidence lafacon d en-t"»' dans ie cnaleau du Vampire Fou ba;sser pont-ievis pins en-t'e- uliateau Ca aete un Nash rini vieux ' Dieu ma aussi <sup>d</sup> ' q leigue chose a piopos de repa-rer una mobyletie. mais j'ai pas tdut compris

Au sec d'une mistant et des<br>chans (en criminat avec 1881)<br>Naus avec chars des missants (en crimination des missants des missants and missants)<br>dans avec charse des missants (et des missants)<br>dans des missants (et des miss

dorne 153 Ves au Ben do 8<br>Kier - William PORE - 37027-255<br>Krezy - Kang, - 19626-18731-255<br>Krezy - Kang, - 1962-18731-255 - Iel<br>Krezy - Kang, - 1962-18731-255<br>200 - Maria Beurfe 3, 1976-1880<br>Pour obtenr in Inding Dans de -

mode direct AP. Marcin . C. 4 .<br>Cleri planant apex ? Gestattatus . geode<br>bacts circlomatic leurs fruits, puis-<br>puis- lettres derivins en lettres de . quel-<br>ques phrases derivins en lettres de . que<br>divin: de . cial, tel un

Ques Hences of Karn, peaser à Onima<br>seadsynth Guide avec un Giran- ades<br>seadsynth Congress and Mark Can internation (of the consideration of the USA<br>of Anti-based in Guide Can I State<br>(Agine based in Guide Can I State<br>Mich

comportant un<br>processeur 32<br>(2) de MSC.

CA A L'APPARENCE DE L'AMS Ca a le basic de l'Amstrad, assembleur ? E<br>ca a la résolution de l'Ams- tout ca ? trad, ca a les logiciels de<br>IAmstrad. C'est un Schnei-<br>In Amstrad. C'est un Schnei-<br>der CPC 464. Bon, soyons<br>francs, c'est exactement le<br>meme apparel, quolque la<br>version allemande (pulsque c'est d'elie qu'il s'agit) soit plus sobre quand aux cours<br>plus sobre quand aux cours<br>les reflets couleur arc-en-ciel sont un effet photographique et ne sont pas livres avec la machine. Line Inquietude se fait jour cependant: lors dp ('initialisation, la mention "Amstrad 64k" est remplaces par "Schneider 64k". Est-ce la seule modification de la Roma.<br>ROM ? Ou devra-t-on jongler avec les points d'accSs en **Ellen** 

We are in the<br>space in the form of the first of the space of the space in the form<br>of the space in the form of the space of the space of the space in<br> $\mathcal{O}$  and the space of the space of the space in the<br>space in the sp piendre chapeau s s, s, ouvrr - l'acade peur<br>placard, prendre gourde, o. e. - départ, ca. i<br>burner robmet - remple gourde - rropen pour<br>termer robmet voiture. mettre lu- robe sons le<br>sortir. arrocks voiture. mettre lu- rob

entsk, preside princes déténir com<br>let, redtra chappes, arrêter per<br>let, redtra chappes, arrêter nuclear<br>ds.ur materiché, il leut laren nuclear<br>ds.ur materiché, il leut laren bas<br>bank ponté paser saférique, dét<br>acheir cont s, vider jerrican, brüler buisson, vous<br>s. o. buier monstre. o. descendre. Mens<br>monter, e, e, e, n. e, attacher igrés<br>corde duaperdre, sauter, n, n, n, n, n<br>e, attendre, n, e, n, n, poser jer-<br>n, attendre, n, e, n, n, pose rican, poser gourde, poser cou-teau, enlever vetements. s,o, o,

faites "take princess" ll est helas impossible de lembrasset Adez ensuite au bateau dans laciairiere pres flu sauie. la ou il y avail la et utilisez le bateau comment utiliser <sup>I</sup>elixir, et attra- per les mouches avec le papier tue-mouches du chateau Pour ressortir de la grotte. faire "take book" ll faut apres les donner <sup>a</sup> la grenouiiie pres du bateau et du lac, qui vous dira comment vous debarrasser du goblin Quand vous aurez iacle allez au cime-tiere La. faites 'unlock grate" En, eltet. ily a une guile iermee pres de latombe Ensuite, faites "enter grate". Vous serez dans une salle secrete ou se trouve I'Slixir qui permet de revsiller la pnncesse Sabrina, at dont I'utili- sation a ete decrite dans lelivre de lagrotte Pour vous debarras-ser du loup-garou. il faut utiliser la baile d'argent se trouvant dans le cercueil tie la carriole Dans ce cercueil se trouvent egalement les soins permettant de se debarras-ser du chat de lacabane de la foret, oil se trouve lacide Une **The possible design refers to have a general control control of the space of the space of the space of the space of the space of the space of the space of the space of the space of the space of the space of the space of** 

dan become in proposed de Juan 13 La Company de la Company de la Company de la Company de la Company de la Company de la Company de la Company de la Company de la Company de la Company de la Company de la Company de la Com 13 La alèz dans le grenner ou ale

vous faut pour ce face utlient Roy<br>Tapole pour decaper is souche au vau<br>départ, ce qui vous donnera le tanc<br>negen pour entrer dans le groite magi-<br>au-dessous La, jous pour cour réam<br>ree magi-le instantie pour cours réam

gu\* sour ] <sup>e</sup> charger avec ia Dane d'a'gent. ouis quand vous etes devant le loup fdilus 'shoot > rewolf\* Pou' venir a boul du varrpire <sup>i</sup> faut piendre ia " dj cimeticre Ouand levampin: est <sup>a</sup> "'in:'- 'show cross" pour mo <sup>r</sup> fe- iacroix ce qui tue >e vampire Une fo>s tout ceci fait .'este la pnncesse 3 iiDfirer n fau? erenore I'anneau qui est dans tecoffre au uesor du vampne. dan^. les sous-sols du chateau AMu/ ersjite dcvanl ?. slalue dans '-. cla '-e'e et faites 'show ring' liva se passer quelque chose Datter the state is the control of the Editor<br>South of the state is a state of the state of the state is a state<br>of the state of the state of the state of the state of<br>the state of the state of the state of the state of<br>th

tra. Appuyez sur le bouton de la petite boite de la petite homo.<br>Annonce homo noire Le sarcophage s'ouvrira et la princesse apparai-<br>tra La, utilisez le mode d'unique.<br>de l'alimi la princesse va s'èuvriller.<br>le livre. La princesse va s'èuvriller. 3QUI intrer.

Et puis on s est reunis autour d un Minitel On <sup>a</sup> trouve (enfm. c'est toujours Philippe B qui trouve) les renseignement inter- nes des PTT, par le (1) 531 75 12. II n'y <sup>a</sup> pas de code mais cela ne marche pas apres 18 heures Et <sup>I</sup> annuaire mterne des agents des PIT. dn peut <sup>I</sup> avoir par le613 91 55. en faisant 135 000 171 ou T12 Ceux qui cher-GliefU un emploi peuvent aller iaire un tour sur la gazette de remploi en tapant 191 040 398 ou DGDE Si vous voulez venir nous voir <sup>3</sup> Katmandou. appelez Air France par le 675 14 14. C est d'autant plus pratique que ce nu- me^o ne necessite pas de code Et vous pouvez avoir <sup>I</sup> assemblee nationals en tapant AN. mais je ne sais plus si c'est sur 614 ou 613 voila. Mais leserveur le plus planant qu'on ait trouve, <sup>c</sup> est vraiment leserveur Hebdogiciel

\* \* \* \* \* \* \* \*

### IMAGIC : DANS TOUS LES GENRES

Le nouveau catalogue d'lma-gic est riche et multi-ordina teurs Les logiciels sont des- d'obje

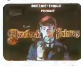

Sherlock Holmes dans meneral<br>"Another Bow" vous en-<br>traine a sa suite pour trouver consen<br>le meurtrier dissimulé parmi Crime<br>Edison, Henry Ford, Graham<br>Bell, Louis Amstrong. le diussia<br>Bell t, Louis Amazung.<br>Ion de Rothschild et Lady

Astor.<br>I Diamano vous plonge du XIV source<br>dans siecle Vous devrez re- arzendra<br>gever le Livre du Diable peters<br>pour permettre au bien de dans<br>vanges le mal. Speak and 3D bie<br>Seak apprendra intelligem- Touck<br>Seak apprendra

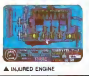

ment aux entants <sup>I</sup> alphabet, une centaine d animaux et Oob|els animes viendront capturer son attention au rours de lapprentissage.

Injured Engine vous appren-dra le lonctionnement (en de-taill dun moteur a explosion lentierement graphique).

Macbeth vous enverra di tement dans le monde de<br>Shakespeare, peuple de<br>meurtres, d'hypocrisie et<br>diatrigues.<br>The Time Machine , tiré du<br>livre de H.G Weils, vous em-<br>menera dans le futur a la res-<br>contre les Morlocks.<br>contre les Morlocks.

Crime and Punishment vous introduira dans lapeau

dun juge charge de lenquete et du proces d'un meurtrier. Grand Slam Baseball se joue seul ou a deux, vous pourrez amsi decouvnr les arcanes du sport le plus po- pulate des USA, lebaseball, dans une version graphique :<br>3D tres réussie.<br>Touchdown Football vous

apportera les mêmes plaisirs.<br>mais pour le football américam to<br>ment To ment Tennis le fera pour letennis<br>Las Vegas son intention de<br>Las Vegas son intention de<br>ne plus éditer que des jeux d aventure graphiques ou<br>texte. La societé proceduit<br>tende le chemin déjà trace par<br>infocom (specialiste des jeux<br>daventure en texte pour d aventure

# LA MAISON PARAPLUIE <sup>A</sup> L'HEURE DES MICROS

 $\begin{tabular}{|c|c|c|c|c|c|c|} \hline C=0.01 & C=0.01 & D=0.01 & D=0.02 \\ \hline C=0.01 & C=0.01 & D=0.01 & D=0.02 \\ \hline E=0.01 & E=0.01 & E=0.01 & D=0.02 \\ \hline C=0.01 & E=0.01 & E=0.01 & D=0.01 \\ \hline C=0.01 & E=0.01 & E=0.01 & D=0.01 \\ \hline C=0.01 & E=0.01 & E=0.01 & D=0.01 \\ \hline C=0.01 & E=$ 

tradic de Frogger ? Une<br>chose est sure: iTtaut un bon<br>moment pour apprendre a un<br>individu normalement consti-<br>tue a se servir d'un ordina-<br>teur. A vous de conclure.

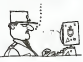

## RECONNAISSANCE VOCALE: LE SYNDROME DU PERROQUET des banques de donnees a application specifique (pro-

Voire Apple ou votre des<br>Commodore deviennent intel- appl<br>Ingents. Covox Inc., brillante gran<br>eggidd californienne, vient clos de lancer un nouvel appareil: d'av<br>le Voice Master : Cette ma- clav

A VOICE MASTER gnifique extension hard cou

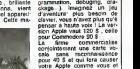

cale sans reconnaissance pour 40 \$ et qui fera causer

plies a un changue at un micro<br>márxelata solvante quatra<br>márxelata solvante quatra<br>marxelata proportalata de metros<br>marxelata proportalata de micro)<br>proportalata de micro)<br>leur amoraga sur légran el<br>proportalata de proport

pourra étre sauvé sur disque: A CARTE VOCALE<br>on pourra ainsi constituer k CARTE VOCALE

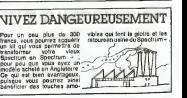

ARRETE, JAC ! Jack "gonflette" Tramel une de<br>continue dans ses délires. II USA"<br>s'estite à Londres une brieve Une<br>visite à Londres qu'il comp- prest<br>tait metre sur le marché une ban : un chéque à "Jack Tramiel, USA", laiettre arrivera.<br>USA", laiettre histoire drole en<br>passant; le système de ges-<br>des des disquettes s'appelie<br>le TOS, pour Tramiel Opera-<br>ting System. Gag. (pour Ge-<br>rard ceccAldi, conG).

theningus processors 32 bits bing<br>(i.e. 3252) on NSC, Coli range<br>(i.e. 1930 francs Boam<br>Stati problems, it is encome<br>Disain de 190 militions de<br>1918 francs in propre<br>Offici from the six propre<br>policy pour assemble to the p

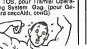

L'une des premieres societes de service informatique euro peenne, CAP GEMINI vient<br>de mettre au point un nou-<br>veau système télématique - v ultra-protege contre le pira tage; celui-ci empecherait le des<br>dépouvement au le des lignes de<br>transmissions eu les lignes de<br>transmissions de dans les<br>mémoires. Ca s'appelie MUL-<br>perimentation a la chambre<br>perimentation a la chambre

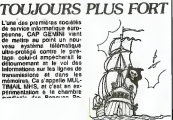

# C. Sch - CDHFU — EN FRANCAIS <sup>I</sup>

delires: aller bombander son fau<br>voisin sans quitter son fau-<br>teuil chéri, descendre les chasseurs<br>chasseurs qui viennent dans votre territoire... Un must<br>France, mais nest-il pas trop<br>en avance sur la révolution

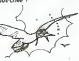

fe mulator II . repart a I'assaut avec deux nouveaux logi ciels. Le premier. Jet , simule - votre<br>al aurait pu s'appeler 747 - qui l' i<br>Simulator 111. Le - second, - 61-65<br>Simulator 111. Le - second, - 61-65 Geussé Pah , précède la ré- eur volution telematique, il autorise seize joueurs a se combattre de micro a micro <sup>I</sup> Chacun doit disposer d'un \_\_\_ exemplaire du soft, d'un modem<br>modem et d'un entraînsment mode certain au pilotage de son chasseur (et oul, encore un simuiateur de vol). A partir de

celebre pour son Flight Si-

sus-cltee ?

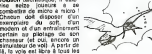

Suite de la page <sup>1</sup>

Nous avons trouvé dans un jour- <sup>1907</sup><br>nal Terrestre (Hebdogiciel n° 61) une<br>voici le listing: avons applique :<br>Voici le listing:

10 A = 2<br>30 FOR N= 1 TO 20<br>30 A = SOR(A)<br>40 MEXT N<br>50 FOR N= 1 TO 20<br>70 MEXT N

EO PRINT A<br>
Andre at Rich, rices obtenens le<br>
Andre at Rich, rices obtenens le<br>
creates Six III primate en d B second<br>
princes Six III primate en d B second<br>
princes are color C in The Hotel<br>
machine are color C in The Lin

"LIST 20." au lieu de "LIST 20-". la machine s'est irremediablement plantee Nous avons perdu notre programme, et un reset S'est a wire necessaire. L'editeur est plein ecran, et comporfe un certain nombre d'avantages D'abord, ainsi que nous lavons deja dit, le curseur se manipule avec lejoystick C'est assez agreable Malheureu-sement, celui-ci a une facheuse tendance a aller en biais tout le temps Nonobstant ce detail. 5 pages d'ecran sont memonsees. ce qui permet de faire defiler des programmes a lafois vers le haul et vers lebas Un autre bon point si la iigne sur laquelle se trouve le curseur est un message d'erreur ou le mot "Ok" (equivalent de "Ready"). <sup>I</sup> editeur ne le prend pas en compte On peut done descendre son curseur avec latouche Return sans afficher de "Syntax error" partout. Lors d'un "LIST", des identations sont cr^es automatiquement par la machine Cela signifie que les sous-programmes ,a <sup>I</sup>.rrterieur dune boucle TOR-NEXT" par

exemple sont décales vers la déjé<br>Cela d'autant de caractères quelques<br>Qela rend les listings très agrée-<br>Cela rend les listings très agrèe-<br>bles et tres simples a relit<br>les listings au langage machine apartir de l'inve<br>le

best De nystensen rennsen (\* 1848)<br>1908 - Andrej Amerikaanse Amerikaanse konstantinopolis (\* 1830)<br>1918 - Andrej Amerikaanse Amerikaanse konstantinopolis (\* 1838)<br>1918 - Andrej Amerikaanse Amerikaanse konstantinopolis (\* 1

CAPTUME: school in correna SEE<br>6008: retrest designations (2008)<br>school in the school in the school of the school in the school of the school in the school of the school of the<br>school in the school in the school of the sch

avec WHILE, Statistics<br>WHILE, UNTIL, LOOP et

EXIT: permet de sortir d'ans lags:<br>boucle en députant automatique- paux<br>boucle en députant automatique- men<br>pers les adresses ment les adresses<br>EXT: permet de communiquer

SERIAL FORMATA CONTRACT (1978)<br>
2007: STREET ALL CHARLES (1978)<br>
2007: STREET ALL CHARLES (1978)<br>
2007: STREET ALL CHARLES (1978)<br>
2016: All CHARLES (1978)<br>
2016: All CHARLES (1978)<br>
2016: All CHARLES (1978)<br>
2016: All CH

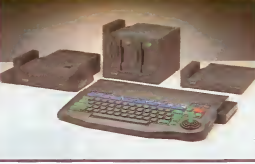

que a un ago veixat d'un an el avec<br>Part terminar, varia caracterista en PKR<br>Christian (misbrandis) Cetta vari terminaria<br>San de basic pel ha plas shouga - INA<br>File cu'il nous an de donné de PRIR<br>Vari en texand des 46 Kolo

occupa<br>
ALLOCATE: réaerve en mé-<br>
plus<br>
délistés islampes machas<br>
délistés islampes machas<br>
ASS: réalistés des vacants<br>
ASS: réalistés des vacants<br>
délistés des vacants<br>
délistés des vacants<br>
plus des vacants<br>
réalistés de

avec des personspass, nature-<br>ment les catagologs<br>FKEY: passet de redditur les 1958<br>INGCE: veusen de redditur les 1952<br>INGCE: veusen decisión de 900/11<br>FHTMT-SENGCE: les defines de 900/11<br>Serre de lastier l'afficione de<br>Se " ou

platears námeos (1772)<br>LOOK syys: retearse dens la vantale<br>kamalie zia conformées x et y.<br>Auma aux conformées x et y.<br>OPTION: conformées and la vient x TO y.<br>Henvis ka estates sur le port x et<br>Band les estates sur le port

STYLE, PALETTE PAPER, PLOT, SCROLL, VIDEO MODE)<br>SCROLL, VIDEO COLOURA VIDEO MODES<br>VILOPE, INTERPUPT. LEFT, PITCH,<br>PICH, RELEAT PRILAGE, SOUND, PITCH, RIGHT, RELEASE, SOUND, SOUND, SOUND, SOUND, SOUND, SOUND,<br>STYLE, SYNC, S

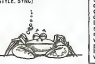

#### Suite de lapage 24 PEPE LOUIS CONTRE LE GANG DES PUCES

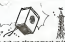

If you are the property in the state of the state of the state of the state of the state of the state of the state of the state of the state of the state of the state of the state of the state of the state of the state of

Elle s'etait &ev£e si vite que le carrelage avait fondu sous l'impact des tuyères. Ce fut<br>comme l'incolosion d'une bonbonne de gaz. La machine creva le platond qui neresista pas plus qu'une simple feuille de papier. Efle poursuivit sa folle ascension vers les etages superieurs de I'immeuble, arrachant tout sur son passages.

Au sommet, elle fitvoler en eclats les poteries en terre cuite des cheminees et le vase d'expansion du chauf fage central explosa a son passage.

Libéree de toute résistance,<br>la machine s'élança dans les<br>airs, rutilante sous les nuages argentes de Paris et telle une fleche elle disparut ure fil la girouette de I'eglise de Menilmontant. Avec Marie-Odile Conchoux a son bord !(a suivre...)

formationens, missistipus dels filosofismes<br>Rent de recommences 7 ?<br>Henr 7 : Nicocarporte factification<br>Hon 7 : Nicocarporte factification<br>Henri II C'est exactionent de<br>qui d'ost passè Enri Tegler e<br>ver Fargest éditorne la

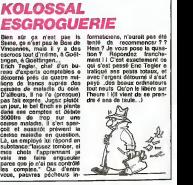

## **QUI A DEULIGNE DEULIGNERA**

## DEUX SUPER-CONCOURS PERMANENTS

<sup>20</sup> OOO francs de prix au MEILLEUR LOGICIEL du MOIS et un VOYAGE pour <sup>2</sup> personnes en CALIFORNIE au meilleur logiclel du TRIMESTRE,

Un concours de plus! salres <sup>a</sup> I'utittsalion de ce pro- ART.6: Le prix alloue pour le Rlen de bien original dans gramme. concours trimestriel sera remis cette tormule, pourtant nous Bonne chance! au plus lard un mois apres la essayons de (aire quelque Ftegiement: clflture du concours trimestriel. chose de different: nous orga- ART -, . HEBDOGICIEL organise ART.7: Le present reglement <sup>a</sup> ntsons un concours perma- de tacon mensuelle et trimes- ete depose chez Maitre Jauna-nent tous les mois ettous les trtmestres! Et avec des prix recompensant le meilleur logiciel PARIS. dignes des programmes que du mois et du trimestre. ART.8: HEBDOGICIEL se re- vous allez nous enyoyer! ART.2: Ce concours est ouvert serve le droit d'interrompre <sup>a</sup> De plus, ce serant les lecteurs <sup>a</sup> <sup>i</sup>out auteur de logiciel quelque tout moment le present eux-memes qui voteront pour S0Jt <sup>|</sup> <sup>e</sup> mater<sup>j</sup> <sup>e</sup><sup>|</sup> sur <sup>|</sup> equel <sup>j</sup> est concours en avisant les lecteurs leurs programmes P™™™ realise.L'envoi d'un logiciel en un mois avant. sur la grille recapitulative K7 ou disquette accompagnS ART.9: La participation au mensuelle. d'un bon de participation de- concours entrafne I'acceptation <sup>s</sup> de jury, pas de decis on coupe dans HEBDOGICIEL par les concurrents du present arbltraire HEBDOGICIEL <sup>n</sup> iri-constnue <sup>r</sup> acte de candidature. tervenant que dans lechoix ART3; La r6daction d'HEBDO- ??• PJHK.T.TSl <sup>q</sup> ^l <sup>d</sup>™ <sup>r</sup>AM ( G'CIEL se reserve le droit de % <sup>U</sup>»% °S GINA ,UX etFRAN" selectionner sur la base de la CAIS. SI voire programme qua|ite et de I'originalite les logl- <sup>n</sup> est pas tout <sup>a</sup> fait au point, de<sup>|</sup> <sup>S</sup> quj sont publie<sup>S</sup> dans <sup>|</sup> <sup>e</sup> <sup>s</sup>era declare gagnant lepro- un de nos specialistes vous journa^ <sup>K</sup> gramme qui aura obtenu le dlra comment <sup>I</sup> amenorer pour ART 4; Ce SOflt !es <sup>|</sup>ecteurs quj <sup>p</sup>iU8 (0rt pourcentage de vote pouvolr nous feproposer <sup>a</sup> par <sup>|</sup> eur vote determinent les par rapport <sup>a</sup> fa totallte des nouveau. meilleurs logiciels mensuels et programmes recus pour un Pour participer, il vous suHit ,r<sup>i</sup> meslr<sup>|</sup> <sup>e</sup> <sup>|</sup> <sup>S</sup> . m«me ordinateur. de nous envoyer vos pro- ART 5: Le pf(x <sup>a</sup>|| 0u6 pour , <sup>e</sup> <sup>A</sup><sup>|</sup> n8Ji <sup>p</sup>as de favorltlsme poul grammes accompagnes du concours mensuel sera temis au les ordinateurs plus puissant; bon de participation alnsi que <sup>p</sup><sup>|</sup> US tard un mois apres lado- ou tres diffuses. toutes les explications neces- <sup>f</sup>ure du conc0urs mensuel. \

Signatureobligatoire (signature des parents pour les mineurs)

Nom Prenom Age Profession Adresse N" programme .<br>Nom du telephone utilise

BON DE PARTICIPATION

trielle un concours doté de prix tre 1 rue des Halles 75001 (° )

reglement.

HEBDOGICIEL: 27 rus du Gal W L<br>Foy 75006 PARIS.

Victor (for sim bornel Views, nous conveys lower des désignes de Pilips<br>Victor de Santa de La Janeira de la pay de Santa (for la pay de la pay de la pay de la pay de la pay de la pay<br>Santa de la pay de la pay de la pay de

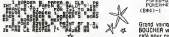

Une lectrice vient démontrer à tous les mac ne sont pas les seuls à pouvoir sortir de grandes . LOAD<br>libées, la preuve Therese EVEILLEAU vous oftre des . LOAD<br>lettres géantes sur TO7

W Liening TO7<br>W. Maria (1979) - Maria (1985, 1947, 1951) - W. Maria (1985, 1951, 1987, 1987, 1987, 1987, 1987, 1987, 1988, 1<br>W. Mil Cl. St (2011) - Maria (1988, 1988, 1988, 1988, 1988, 1988, 1988, 1988, 1988, 1988, 1988, 1

Pascal TRU0NG NGOC s'lnscrlt directement dans lacateqorie des deuligneurs de genie avec son pro- gramme de copie en .. Oeullgne! **V** Listing APPLE (et 1)

O HOME : PRINT - S I OUCOP Y ...<br>Beut "SOURCE B.D/COPY B.D/STRT TRK/EMB TRK" jA,B,C,D,E,Fi FOR I - ?6B TO S03i<br>READ KI POKE 1,KI NEXT I BATA 149,3,160,9,32,217,3,96, ,1,96.1 ,18,4,32, 3,, 32, , ,1 , ,96,1,,,,,,, ,1 ,239,216 1 FOR T = E TO Fi POR S = 0 TO 15:<br>HOME : TONE 781,Ts POKE 792,6: POKE 71<br>779,16 » A: POKE 779, B: VTAB 20 i PRINT "TRK!"",18C: 3- VTAB 22: PRINT jBQUREE"|i SGT R\*i PRINT : POKE 789,1; CALL 76S: VTAB 22: PRINT " COPV" ; , GET RE: PRINT : POKE 778,16 # C: POKE 779,0; | \_\_\_<br>POKE 789,2: CALL 74%: NEXT : NEXT | \_\_\_\_<br>PRINT "END"

Philippe B0ICHUT doit praliquer les pieds au mur plus de deux fois par jour II prefere done program-

- 
- Professor and MAL en voix in clouded<br>
In Call (1992) Company (1992) Company (1993)<br>
 Proposition Company (1993) Company (1993)<br>
 Proposition Company (1993)<br>
 Proposition Form (1993)<br>
 Proposition Form (1993)<br>
 P

 $\ddot{\phantom{a}}$ 

Grand versuceur et pagnant fas deux scht. Mehell<br>EDUINEN vous propous sen utiliser de cepas anti-<br>ch'è paur casselles Tous las canactères squi en tou-<br>chez shribées. Faines un front du programmen pati<br>NEW Charges ensuée le

#### $\overline{\Psi}$  Listing COMMODORE 64

- 
- 1 PRINT"CHOMMAN-BCC^NC)BI RHT>JAHR-CH3P\_<br>"T"foroj , ...Bi AJ->D-ciEz-HDCsEYV.thp";<br>2 PRINT"B: B-CLAII nii iii i>Banr-MHCH19TG-<br>"T"ft=MilleC ""POKEBLL.TGETFL
	-

Pour I'humour de la semaine, c'est Malhieu LE<br>JEUNE (7ans, eh oui) qui remporte la timbale (un lo-<br>giciel) pour son jeu "Ni OUI NI MON"

 $\begin{array}{ll} \mathbf{E} & \mathbf{F} \mathbf{d} \mathbf{f} \mathbf{d} \mathbf{f} \\ \mathbf{f} & \mathbf{f} \mathbf{f}$ 

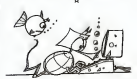

débles étraturair de caprogramme qui n'est une mainten ni une<br>poste d'un arogannes costant : Ce posterne neste maintenant de la propriété de la posterie de la posterie de l<br>publicat international de poster : La récumentati Le programme doll fitte expédié sur support mag réféque (cassette au ...)<br>dispuelle) ecompagné d'un geographi détaillé du <u>matève</u> utilisé<br>d'une recise <u>d'utilisation du programme</u> : les suprorts des program<br>mas pables <u>(c</u>

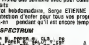

### éditorial

OYEZ I CYYEZ Ma 6 

ds of le sommet du lister  $\begin{tabular}{l|c|c|c|c} \hline \textbf{v} & \textbf{c} & \textbf{c} & \textbf{c} & \textbf{c} & \textbf{c} & \textbf{c} & \textbf{c} & \textbf{c} \\ \hline \textbf{v} & \textbf{c} & \textbf{c} & \textbf{c} & \textbf{c} & \textbf{c} & \textbf{c} & \textbf{c} & \textbf{c} & \textbf{c} & \textbf{c} \\ \hline \textbf{A} & \textbf{c} & \textbf{c} & \textbf{c} & \textbf{c} & \textbf{c} & \textbf{c} & \textbf{c}$ ques La sonaine prochaine le

r,

ialer " is boules (es seuces<br>'Abules las clientes **BOMBO** 

 $-1$ 

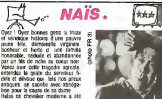

téloche

us vessel de de dane<br>de chevaler moderne a sis<br>pair la bisparte d'une mau<br>fer at malgre le baser de la<br>sse, a ressemble toujours à fee at maip

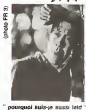

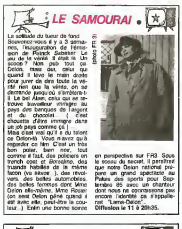

on perspective sur FP3. Sees<br>At some du necest, il persitent green un grand spectate persite persite<br>Persi un grand spectate sur Septembre du Palana den Septembre du tradition<br>Metale de Second post du contrator<br>constructi

 $\overline{\mathbb{A}}$  $\mathbb{R}$ 一  $\mathbf{z}_c$ in Lim de Co

in tim de Casta-Genes (1968)<br>pris une programmation imagede<br>1 sans saveur, TP1 se décade<br>sand même à tare un effort lin-<br>ser d'icoule obtaine (DOLLARD ne<br>est pas à tar teat aussi d'arribaix<br>est des TP au designe (DOLLARD n 1 de ces Mins qui est une poste de ces Mins qui est une poste de la década de la década de la década de la década de la década de la década de la década de la década de la década de la década de la década de la década de l on's patour, des "michaets" qui<br>6.001 pas les choveux lorgs miss<br>Gand mème - Hs sont tres donn-<br>benus -et ds crent tres fact dans

to the Crist pay people's problem to the Marian Crist pay between the Bigs between the Links can must be apply by an most Crist between the base of the change of the base of the base of the base of the control and control rode) metal<br>met les a cate a quality of cross-of-main defined and contact contact in the space of star of the space of the space of the space of the space of the space of the space of the space of the space of the space of the space of the spa xbliable<br>Iom 16 17 à 201:25 aux

Lundi 11 Février **REPORTERS** (For CURICATES)<br>**LYRENGERS** (For show) **0**<br>LYRENGERS WERNTE and JPppers<br>REPORTER MISSINTE (For ancient Form)<br>REPORTS DE VIE, specially probably<br>REPORTS OF VIE, specially probably<br>REPORTS OF TUKES (magazine c) 2013<br>2013<br>2013<br>2013<br>21155<br>21155 e. 裕  $\frac{42}{12}$ chage)<br>7 THALASSA (manazine my navie le cap)  $23.05$ FR<sub>3</sub>  $\sim$ Mardi 12 Février : LA BOUM 1 (1982) film de C Protiva.<br>mec Sophie Marcosu 1 Annie Grando 20100  $C +$ de l'an 2000<br>: ENGINES DU BOUT DU MONDE (NA  $20005$  $\pi_1$ prographique et sports<br>: NAIS (voir artele) \*<br>: FANFAN-LA-TULIPE (voir CURIOS) FR S 20135 з 21105<br>22100  $\overline{c}^*$ TESI<br>: ODYSSEE COUSTEAU Le NY<br>: VIVRE VITE (vor article rf 10) Mercredi 13 Février 20125  $\frac{18}{42}$ DALLAS PANNI<br>LES LENDEMANS DU CHANTENT - (nor attori)<br>- CADENCE 3 (naviss avana)<br>- CADENCE 3 (naviss avana)<br>- LES BUOUX DE FAMILLE (No. over 20035<br>21125<br>21160  $\frac{m}{l^2}$ Ses sexs animals<br>PORTRAIT DE SIMONE SIGNORET<br>(His hens, elle bort elle causa (et c'est<br>bett) mas olle drigue phaj  $2900$ se s Jeudi 14 Février server.  $\mathbb{R}$ : KARATEKA CONNECTION (FORCE THE) THE NEW DUE AND TO APPOINT (SECOND ) zoca A2 CONNAISSEZ-VOUS MARONINE 7 (vs zoos FR<sub>3</sub> zeas  $77.1$  $220$ FR<sub>3</sub> (predisez vos mouchons)<br>: NOUS NOUS SOMMES RENCONTRES<br>: DANS UN AUTRE RÉVÉ (1980) Nm di A Schwarzstein<br>: LE BAL (vox article) &<br>: REPORTERS (vox CURIOSITES)  $\frac{22000}{50005}$  $\frac{c}{c}$ Vendredi 15 Février CHATEAUVALLON<br>
MESTANG PROGRESS<br>
MESTANG PHA JOUR: 26-10-52<br>
LES MONTAGINARIS SONT LA (1935)<br>
CERCAUVALLON SONT LA (1935)<br>
CERCAUVALLON CONSESS (POPER SONT LA (1935)<br>
DECAUVALLON CERCAUVALLON (PROGRESS)<br>
DECAUVALLON DE FAM 20105<br>20105<br>21105 福井  $2189$  $\frac{m}{c}$ 21360<br>22805<br>22844 desius dessous)<br>
: EL PISITO (vor CLINIOSITES)<br>
: LE BAL (vor article) A 23h00<br>03h05  $\frac{1}{6}$ Samedi16 Février **SHARE**  $75.$ : COURTELINE AU TRAVAIL, pice de Courches<br>CHAMPS-ELYSEES (Docker ? La 20829  $A2$ Cilibrase)<br>DiSNEY CHANNEL (pour entants, patér<br>et princial<br>DROTT DE REPONSE<br>DYNASTIE (pre que Quiba ?)<br>L'AMERIQUE - BYTEROITE ? (documen-FR 3 20135 22105<br>22115<br>23100  $\begin{array}{c} \mathbf{T} \mathbf{F} \ \mathbf{1} \\ \mathbf{F} \mathbf{H} \ \mathbf{3} \\ \mathbf{C} \end{array}$ Mice recolum)<br>MEGIATRE DANS ON JARDIN AM-<br>GLARS (Whole data H if 68) opeco  $\mathbf{c}$  + Dimanche 17 Février **CLEMENCE ALETTI IT 5 (NOT INTO) A.**<br>**MAPOLEON (NOT CUNDISITES)**<br>LE GRAND RAID (NOT diversion)<br>ARCHEECTURE ET GEOGRAPHIC<br>SACHEE (documenter riyangin) 19600<br>20600<br>20600 A2<br>0.+<br>FR 3 20105 Äž

Superinted to the control of the state of the state of the state of the state of the state of the state of the state of the state of the state of the state of the state of the state of the state of the state of the state o FORT TRAGEDIE REPERALE (Not<br>CLANTESTES)<br>: L'AME DE VAICENT (1953) file de Gra-<br>: Mer-Delere zako rn s 20105  $-0+$ 

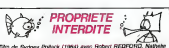

Film de Sydney Polluck (1984) avec Fricher REDFORD, Analysis<br>WebCO, Charles BRONSCAV (De regentant d'une cortagona de desembre de la companya de desembre de la companya de<br>Charles de la ciudad de January de la companya de

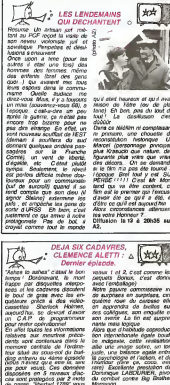

téloche

 $\sim$ 

or preser member train your secondary (2 4 1960) aux<br>covin N 3 cl in 4, debouwier - Diffusion is 17 a 1960) aux<br>your pour le 5 (pour les re- A2,

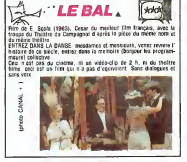

#### **CURIOSITES**

VAPOLEON (1852) combine<br>veloces de 5 Daiby de la cabo-<br>mage transfermé en verte auto<br>\* BRASSELIR, D. GELIR, P uan D (TON, J. GABIN, D. DAR)<br>10. J. MARAIS, Y. MOSL<br>10. M. MORGAN, M. PRESLE,<br>1910/21408, E. von STPOHEM<br>1. Matho SACHA SUITRY on la clasenche<br>- a 20100. 17 sur

FANFAN-LA-TULIPE (1952)<br>Sim de Civistan-Japen avec G<br>FHLIPPE as melleur de sa -<br>- A 20105 - 17 A2

EL PISITO (1958) premier libra<br>de Marco Fenen, uno tabla su-<br>tangan<br>Lancer Intendi par PfAMOO,<br>un prix su Feneval de LO-The prix Au Festival de Luis<br>CAFNO<br>Cint-Club is vandredi 15 a<br>Pitco kur A2.

NWMScase-Vous<br>Militar Torra dramatique de<br>Oligoniace d'astès la roma<br>- O Boulinger, un dual su<br>de antre la commission HOLD WITH  $\frac{1}{2}$ Officelon is jaudi 14 aux FR 3<br>4 20105.

4 2010a<br>LA TRAGENE MARENO<br>(1927) fin: de M. L'Hetser<br>meladrane (signe avec le plus)<br>margue sprée Conus MILHAI<br>compagne sprée Conus MILHAI

REPORTERS (1981) 5 mentany su

vue par des **Date of des rep.**<br>primes Démago

e Japanne<br>William Is fundi 11 Novier à<br>00 aur CANAL -

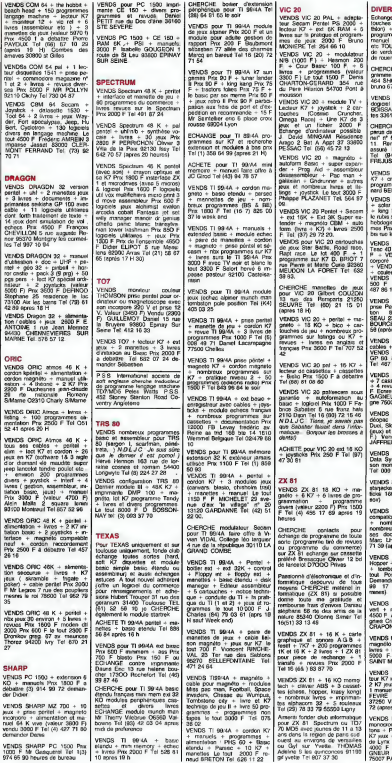

'n

DIVERS<br>Scharge C 8 6 College - 2 car-<br>Esuches - (donkey-kong - distriction)<br>Bachy - adaptation UHF also<br>programme (dollar oc KD et an<br>ers TOURNADE Laurent 33 av<br>ers TOURNADE Laurent 33 av<br>de verenner

CHERCHE toute sorte de pro-<br>grammes pour Amstad CPC<br>464 SHULLER Fabrice 5 rue st<br>bruno 67200 Strasbourg

VENDS HP 12 Prix 700 F Heb-<br>dogiciel n° 1 a 60 Prix 250 f G<br>BOISSARD 4 chemn des Jines-<br>les 33610 Cestas

CHERCHE copie d'articles<br>parus dans "L'ordinateur person-<br>nel" n° 8 et "SVM" n° 8, 10 et<br>11 Remboursement des frais<br>assuré Monsieur FRANQUENK<br>TREJUS) le solr.<br>FREJUS) le solr.

VENDS MOS + home V7 + 5<br>
67 + anyon concept + 4 held<br>programmes Hns 2500 F Bine<br>programmes Hns 2500 F Bine<br>VENDS BASIC Elenda frampat<br>VENDS BASIC Elenda frampat<br>+ and single + hours (sine)<br>heldogend in 2 + 10 program-<br>held

VENDS VIC 20 Peritel 4 Secam

VENDS lecteur de desprétes<br>Tass (ID petes ampée tass 700<br>P = VENDS Vestrex = poi ID<br>copporé = 3 cantoures d00 F<br>- VENDS vegenante graphique<br>- Couleurs MCP 40 Prince<br>VENDS monitour NB Prince<br>VENDS monitour NB Prince<br>- 500 F

VENDS AQUARIUS neuf + prise Peritel + manuel d'utilisa- tion : <sup>800</sup> F. Fabnce ROUS- SEAU <sup>23</sup> rue Pierre Loti <sup>17560</sup> BOURCEFRANC Tel:(46) <sup>85</sup> <sup>50</sup> 58 (apres 19H).

VENDS LYNX 48K + tous les<br>cables + manuel + K7: 1500 F.V<br>VENDS : rrennente Centronics<br>GP 80: 800 F.M.F. JOURDAN<br>Tel: 487 86 14 (apres 19H).

VENDS LYNX 48K + Moniteur<br>+ 7 cassettes de jeux + 3 hvres<br>4 4 revues "Oeil de Lynx": 4500<br>F. Ecrer a Tristan SALMON LE-GAGNEUR<br>5400EUR 54 rue de Bourgo-<br>gne 75007 PARIS.

VENDS ordinateur de jeux Vi-<br>déopac C52 + 5 cartouches<br>Duel. Sky, Golf, Bowling Basket<br>(jeux) et Samourai. (valeur 1850<br>F.) Vendu 1200 F Monsieur<br>JAFFREDO Tel: (99) 66 12 63.

VENDS moniteur video Zenith Data Systems 4 cable de liai-son moniteur ordinateur: 700 F.

Tel: 009 31 75<br>VENDS SEGA 50 3000 32K +<br>starjacker + Yamato 4 2 joys-<br>ticks: 1800 F. Tel: 222 46 78 (le<br>tick).

VENDS Video Génie 3003<br>compatible TRS 80 4 magneto<br>+ nombreux listings + nombreu<br>ses documentations: 1500 F.<br>Marc LHOPITALLIER Tel: 532<br>71 39 (apris 17 H).

VENDS modules Bugertime +<br>Hopper + star trek + The attack<br>4 tombstone city 450 F le<br>tout Possibilité vente séparée.<br>Demander Laurent au (27) 44<br>99 17 (59282 Daudhy les mines).

VENDS ITT 2020 + monitour<br>vert + nombreux programmes<br>4500 F. Alain VINCENT Les atti-<br>gree Crizieu la varenne 69290<br>CRAPONNE

VENDS BBC B Periel + cordon<br>magnéto + logiciel B CALC +<br>livres + nortorox programmes<br>5000 F. B. CHARIER 94100<br>500NT MAUR Tel: 280 22.92

VENDS VICTOR 1 16K + lec-<br>teur K7 monsieur 4 K7 basic 4<br>2 K7 jeux 4 2 manettes jeux 4<br>1 manuel: 2000 F. Monsieur LE-<br>FEVVE 63 La chataignerea<br>37260 VEIGNE Tel: (47) 26 10<br>72 (apres 1B H 30).

Tel (2003 Light) 72 (apres 18 H 30)<br>No informatique VENDS LYNX 48K + monito<br>retarde 11 a 13 monito Direta - conden<br>retarde 11 a 13 monito Direta - conden K7 4 VENDS LYNX 48K + monteur monocrome ambre<br>monocrome ambre + cordon 87 + B<br>K7 yux + Aves + 4 revues Oeil<br>de Lynx (valeur 5000 F) Vendu<br>4000 F T SALMON LE GA-<br>GNO7 PARIS<br>75007 PARIS

**COMMODORE** 

VENDS VIC 20 + pystick + mann<br>memourk uthanism 8K + 35<br>memourks uthanism Tel: (56) 52<br>60 58 (apres 19 H).

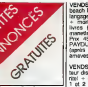

N.D.L.J.C: Vous avez vu lEdito-retle? Super non? Enfin on prend ma defense mats je ne m'oppose pas a ce quon me dise "jolie" Celui qui ose dire le contraire, se level Par conlre les redacleurs c'est normal quon ne dise pas qu'ils sonl mignons, parce que c'est pas vrai tiensl Bon ca va, vous pouvez vous

#### **HECTOR**

VENDS HECTOR HRX 48Ko + **DR**<br>joystick + jeux + livres (valeur 6000 F.)<br>6000 F.) Vendu 4500 F. E.<br>LESUR Ecole maternelle Bos- + 3<br>guet 59135 WALLERS AREN- per

VENDS Henor / Victor II HR + 1978<br>
Cablo partial + convenience NR + 1978<br>
+ manetics de jeux + R7 Basic | cylcivity<br>
+ manetics de jeux + R7 Basic | cylcivity<br>
= cx + manual d'unisation has<br>
detaille Pivs 3000 F J Perror i

venutos HECTOR II HR + mos = 907.03<br>diale base + 7 K7 + livres + 2 ESS = 908.<br>diale = 42-temps + roules = 5080<br>diale = 42-temps = 48-temps = 5080<br>bases = 907. HECTOR + press = 5080<br>contri veles = 6360. Danmerov.<br>2000 = Fra

 $\begin{tabular}{l|c|c|c|c|c} \textbf{GAMP} & \textbf{MOM} & \textbf{MOM} \\ \textbf{VERUS} & \textbf{Gram} & \textbf{X27} & \textbf{16} & \textbf{88} & \textbf{99} \\ \textbf{RRTBUS} & \textbf{G} & \textbf{G} & \textbf{G} & \textbf{G} & \textbf{B} & \textbf{B} & \textbf{B} \\ \textbf{RRTBUS} & \textbf{G} & \textbf{G} & \textbf{G} & \textbf{G} & \textbf{G} & \textbf{B} & \textbf{B} \\ \textbf{RRTBUS} &$ 

VENDS CANON X07 8K: 1500 SMAR<br>F. + extension Chip 8K: 500 F.<br>Hopentation secteur: 40 F. + WCNC<br>Hopentation secteur: 1300 F. Hoting<br>+ 2 cartes memora: 4K: 600 F. Honnie + 4 stylos et 6 rouleaux papier: 60 F.<br>46 F. + manuel, programmes et<br>60 F. + manuel, programmes et<br>Clure CRAME 17 rue Anatole<br>france 69120 Vaulx en Velin<br>Tel: (7) B80 94 47.<br>Tel: (7) B80 94 47.

VENIDS COMMUNICIPE 64 + Physics (New York 1970)<br>Units + syddelineur direct vote + 80 m<br>Base entered + mixe your 1970<br>Base entered + mixe your 1970<br>State 1980, through managed 2, which the<br>direct 1980 managed 2, direct<br>dire

ECHANGE programmes, jeux, vielaids<br>et ulilitaires pour COM 64 avec Kon se<br>sesselich 184 B 6700 ARLON (1818 )<br>Belgique Heinen Olivier rue de polivier

ACHETE COM 64 + lecteur de 2000 T<br>Jean-Marc 31 bis ATTIMONT Dromke<br>Jean-Marc 31 bis rue kleber 176662<br>83200 Toulon Tel (940 52 34 46)

VENDS COM 64 (pal/secam) +<br>magneto + bol 64 + manette +<br>livres + 4 cassettes Prix 2990 F **SHA**<br>Tel (21) 52 50 51

VENDS COMMODORE SX 64<br>+ joysticks + Soft onginaux<br>avecs doc + autres program-<br>mes - livres Prix 15000F Anne<br>Tel 579 74 25

VENDS COM 64 solo fight Prix 100 F BCs quest for times Prix 100 F simons basic Prix 100 F simons basic Prix 100 F simons basic Prix 100 F simons basic Prix 100 F simons basic Prix 100 F simons basic Prix 100 F simons basic

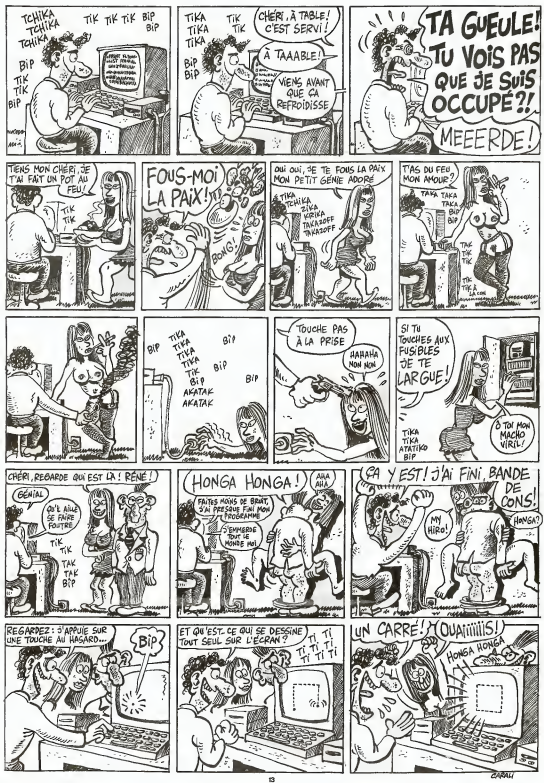

# DEMANDEZ LE PROGRAMME SOFT-PARADE<sup>®</sup>

Achetez vos logiciels les yeux fermés, nous les avons testés pour vous i

Nous avons selectionne pour vous les meilleurs logiciels actuellement disponibles en France. Nous ne pertend des programmes. Pourtant, vous chercherez en vain certains programmes qui jouissent d'une bonne réputation et qui se vendent surtout grâce à la publicité et aux conseils des vendeurs qui ne peu-<br>vent pas connaître tous les logiciels disponibles.

Les prix sont, nous l'espèrons, les mailleurs du marché et les abonnés - anciens ou nouveaux - bénéfi-<br>cient en plus d'une remise de 10 %. Si vous èles nombreux à nous suivre dans celte expérience nous<br>pourrons rapidement

nous sommes lixé : rameine les prix à une plus juste valeur !<br>Les classements sont laits en lonction de l'intérêt du programme et ne tiennent pas compte des prix,<br>c'es classements sont laits en lonction de l'intérêt du pro

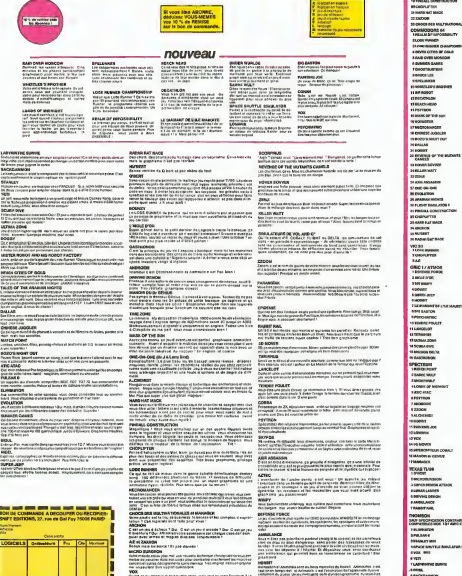

VOX<br>Sweet to guineaux at that turns once was that as were Spectrum F.La.<br>sweet : Clines is done vis an organism.<br>LEARNE LEARNER

LE VOLVAGEUR DE .<br>Na maje tanah

Portopalinn au kas de ponion au social anno 15.000 REDUCTION IDEO.<br>HEDUCTION IN AMMERIAN AUGUST 2008 ROOM RNMIAAL IS COMMUNIST COMMUNIST COMMUNIST COMMUNIST COMMUNIST COMMUNIST<br>HEDUCTION AND RESIDENT AUGUST 2008 RNMIAAL IS Montant Library ...

г

LANGEL LANGER<br>GENERAL GENERAL IN DER EINER WEITEREN WEITEREN DER ERRETTEREN SON (1995)<br>GENERAL GENERAL IN DER ERRETTEREN WEITEREN GENERAL IN DER ERRETTEREN SON (1995)<br>GENERAL IN DER ERRETTEREN SON (1995)<br>WEITEREN WEITEREN

î. KACIE LUIS<br>Nati National III autori di Instituto nativale accessiva del Nobel Gali<br>Noti Nati di Iguatori dell'Alta Instituto per processione Register (m. 11)<br>Noti Nati di Iguatori

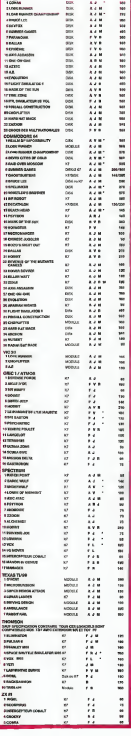

mps tipi, aj Admania, s mil fotologiani da l'aganomito dyssen<br>1949 al Dictar Pethapid de la giovanizazione a symbolista<br>1949 al Dictard<br>24 al Mondianova Salesi,

**Bis or May SALES**  e supportives

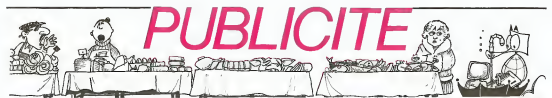

Hé oul, de la publicité dans Hebdogiciel, nous rentrons dans le rang? Vous rigolez ou<br>quoi? Les annonceurs que vous voyez là, lci, dessous se sont engagés à faire 5 % de<br>remise aux abonnés de l'hebdo sur TOUT le magasin, y

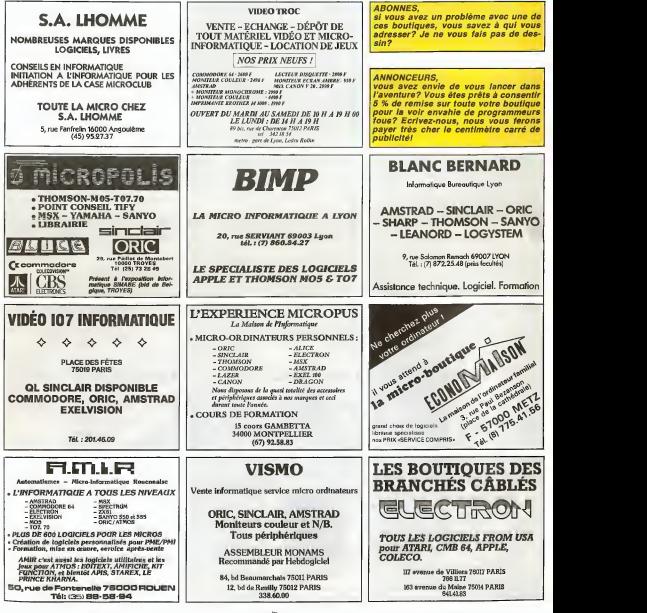

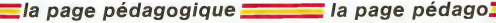

premier degré a été réalisé par les élèves de troisième de G Ce programme de résolution des systèmes d'équations du premier degré a<br>RAMBERT, professeur de Mathématiques à ISSOIRE. Un exemple à suivre l

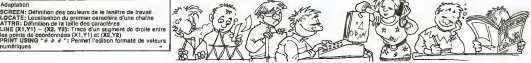

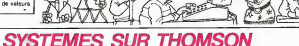

seernewseekennemens<br>- GiSTEMES (Papolution<br>ations du promier legre<br>kg)- - MOUNTEDORESTER 

:<br>EEN 4.1.81.00-TELD, 414TTR01.11COLC<br>PINTERESQUITIONTILOGATEIQ.SIPPINT?<br>CHTER:121PRINT?S/STENES D'ESUATION

ations du pramier<br>...

ora.jii∆DaTEg.i9rPAlNT\* Syatema e<br>vetiond Av.rresser – Vegre a 2<br>sedicion:concorression:11:DOLORN.2n

TECOLORO - SILOGATELO - 241 SHPUTTVOTA<br>TECOLORO - SILOGATELO - 241 SHPUTTVOTA

TE 10-TIP TIME THEN PRINT DIT

.<br>150 Link: 172.36 - 172.667.11.1102.172.361<br>157 SFAH F-BROOK: 15.667-176.667.1<br>160 - 12.11.1921.17 - Deferences for recursi

.<br>FRINT:FRINT: Determinant associa -

.<br>INTERPINT" Determinant azzoc

PERTY AND DOWN PRODUCED AND RESERVED ON A SERVED ON A SERVED ON A SERVED ON A SERVED ON A SERVED ON A SERVED ON A SERVED ON A SERVED ON A SERVED ON A SERVED ON A SERVED ON A SERVED ON A SERVED ON A SERVED ON A SERVED ON A

F. M.=2017/23178EN. LOCATE 16/10/2018<br>| S.M.C.107152517. AND XX1=01 TECH LOCATE<br>| S.P.117 - A. M.C.N.T. 16/11/15/10/2018<br>| S.P.117 - A. M.C.N.T. 16/11/15/10/2018<br>| Microsoft 12/11/16/11<br>| Microsoft 12/11/16. E. 15/15/10/11

2=685(br):82=685(bP)<br>FAZ-82 THER T2=62=62=62=62<br>2=1HT=62=82-1P2=62=62#62<br>FAZ-82=82+1P2=62=62#62<br>2=62:82=62=62=629=62#<br>2=62:82=62=62=62=635(6P)-P2<br>2=405(cmich-2=8P2

2=1HT:A2:02<br>F P2=0 THEN<br>2=B2:B2=R2:1<br>T2=ABS:DY:/T<br>2=SGN:C=FCP<br>F Y2=1HT:/2

*Corere seure* 

if Temiminist<br>172 - INTCYD, AND YBING THEN LOCAL<br>17. - Anni - France College Internativity

PRINTON: -.<br>32)<br>Y2(0 THEN LOGA)

80,132)<br>200 Yr - 101-72 - 1000<br>200 062,020011121300<br>300 1 - 720011121300 >agoci: "'ag#a<br>\*CHPa(125){AT

, Engato 25860<br>17. stoletnia – AND YZK-ENTYVZ), THEN<br>17. stoletnia – Freddelland Prints- Inc<br>18. stoletnia – Freddeland Prints-Par

|-<br>|ET.LMATTRON.LLCOLORS.N=PRINTTSH<br>|23-154113000.LLCOLORS.N=PRINTTSH<br>|23-125-14TTRON.N=CLORA.N=CTO 20

UT"A\*", ALLE<br>12,11157UT

aPutro=",p<br>2.2:INPuTrE=",ExcepatE<br>| OhaTE fo.3:InFoRTrEatLi

10.511

**B** THEN PRENT AL

p (p=a) THEN PI

**TATH** 

.<br>Nex preur za

First-Tele Palat In

d ing rim<br>id and fort thes PRINT ditx<br>id and Fort Thes PRINT ditx<br>i and Pias These PRINT ditx -THE PAINT NITE<br>THEN PRINT NITE<br>THEN PRINT NITH<br>IT THEN PRINT NITH

ry (f. 1881)<br>1881 - Est Ester (78, 58)<br>1882 - Alessa III

Give vous cherchisz un usil-<br>Italie ou un jeu, Micro Lab l'a<br>en di Intrologue, De Tex Merie-<br>enr à Intrologue Bechneu

over the state phone four<br>save dans une optique pro-<br>saver dans une optique pro-<br>salonnelle pour voire Apple<br>, lil or Medi, Contraction-<br>de iBM (PC, XT, Jr), Seul<br>Midre veliment repression-<br>tri, Lille Saver pormet de

nvolce Fectory<br>Meneger & Multi-

DU BRICOLO AU PRO

A LICE SAVER

.<br>THE GRAN THEN COLORI, BARRINTS<br>THE CONSTITUTION ON IMPOSSIBLE

PRIME (PRIME 1997)<br>1988 - Paul III (PRIME 1997)<br>1988 - Paul III (PRIME 1997)<br>1988 - Paul III (PRIME 1997)<br>1988 - Paul III (PRIME 1997)<br>1988 - Paul III (PRIME 1997)<br>1988 - Paul II (PRIME 1998)<br>1988 - Paul II (PRIME 1998)<br>1

- 100 12:10 12:10 12:10<br>- 100 12:10 12:10 12:10 12:10<br>- 100 12:10 12:10 12:10 12:10<br>- 100 12:10 12:10 12:10 12:10<br>- 100 13:10 13:10 12:10

5,19192417-1-102041 10.1017244<br>19122414 10.2017 10.2017414444 10.10174<br>191254 14.2017 10.2017444 10.201744<br>191254 14.201744 14.20174<br>10.2017 10.201744 10.2017454 10.2018<br>10.20174 14.201744 10.2018<br>10.20174 14.20174 10.2018

SHARSID2./PXIDPコMMBD/D7.//PJ<br>\*男型M-23曲:D23/D73。<br>- アマッINT:23:THEN LOCATE 26.1ドバラチ3

223<br>17 230:187-231<br>19172187"p4"11

:00 1F 23: 19:16<br>15.19:08:NT"20:1<br>"Wee":027:LSCATE<br>"":100:024.13:"

effecée Il tourne a<br>Il Dans le gotre pl

Treaters:

**DEN P** 

AND-CAEL # OR ENF-CARS

o 30080<br>000 (LSISCREAG)<br>000 (LSISCREAG), c.o.∟ocarcs,⊇iPRIn<br>47temes 9°07fecPun par la mathode<br>47temes 9°07fecPun par la mathode

sztemeg s'effectue<br>Lin 'des delerminan<br>210 PPINTIPMINT'<br>1.1044 a des<br>Ran PPINT'<br>Ran PPINT'

Active?

19 | 196 (196 88) - 196 46 | 196 | 196 | 196 |<br>196 | 197 | 198 | 198 | 199 | 199 | 199 | 199 | 199 | 199 | 199 | 199 | 199 | 199 | 199 | 199 | 199 | 199 | 1<br>196 | 198 | 199 | 199 | 199 | 199 | 199 | 199 | 199 | 199 | 199 |

**Property Concession 1201-2** 

IEND<br>IECONOME UN AUTRE<br>IECONOME UN AUTRE<br>INTER IECONOMICA

A14-F . DEN

m<br>3:BCPEENL.B.W:ATTP<br>r\* vou\_E2-rCLG FAI<br>: -:PP[stiPR]NT\* R

w CONTRACTOR AT ALCOHOL: 1

**LORD SINCLAIR CONTRE JACK TRAMIE** 

(Acte II, scène 1)

Le solite se passe quelque pes plus tent qu'enveloit de l'interpret de l'interpret de la passe de la passe de la passe de la passe de la passe de la passe de la passe de la passe de la passe de la passe de la passe de la

as prix contracts of the distribution of the distribution of the distribution of the financial contracts of the financial contracts of the financial contracts of the financial contracts of the financial contracts of the bo ne i Thet fo<br>inque les be<br>i Period

# la page pédagogique la page pédago

# **MITE ET LA PUCE**

ly a quelques so-<br>The aux pris un

vert les péripéire de Geor-<br>ges Filicud dans une utilit

# la page pédagogique la page pédago

# **Formation à l'assembleur**

L'ASSEMBLEUR PRATIQUE Langage machine... sur T07

> - chargeons le registre B avec - même la valeur 48 - incrementons cette valeur - et effectuans une compares son avec 62 Si la condition nest pas remplie, faisons un JSR au sous programme systeme NOTE\$ , puis un JMP a l'adresse où ASCI s'effectue lincrementation de traps B, jusqu'a remplir la condition <sup>00.6</sup> B = 62. Auquel cas, le BEQ nous branchera a I'adresse du RTS, 6 octets plus loin (on ne. 175.5) compte pas ('estruction suivante. nous verrons plus tard ... " pour a sema actuale. 3£001 LDB #-)8 C6 30 3EB83 INCB<br>3P884 CHF0 8C2 - 21 SF

32014 RTS 39

IS CLEAR, 3E090

 $14-05.60$   $\Delta$ <sup>\*</sup>

ur 13

Dorenavant. nous utiliserons i Bee la brique informatique préce- nasse dente lorsque nous desirerons. Locali representer un encodeur. Comme louppurs en informati- litera que, une information que l'or duté sait coder doit pouvoir étre dé- 1 - N codee. C'est dans ce but que le  $\|$  - 0 circuit du décodeur a été concu | rons Le décodeur sert à décrypter un 1 nes code binarre de manière è ren- i prodre actif une sortie et une seule. I - C Inversement a I'encodeur, le de codeur possede N entrées et 21 F - 4 n sorties Nous alloca voir dans 1 (500) la table ci-dessous quelles sorties nous pouvons esperer obtenir à rocte de trois entrèss rèss. I mat une Car tout comme l'encodeur, aer le décodeur possede une entrie il fichi destinée a indiquer si le circuil | 90 est dans un etat actif ou non <sup>S</sup> 100000000 A2 >: 0 0 0 0 1 1 1 1 1 1 1 Ai x o <sup>o</sup> ii o <sup>o</sup> <sup>i</sup> <sup>i</sup> A0 x 0 1 0 1 0 1 0 1 || 50 <sup>1</sup> <sup>i</sup> <sup>i</sup> <sup>i</sup> <sup>i</sup> <sup>1</sup> <sup>1</sup> <sup>1</sup> 81 1 1 0 1 1 1 1 1 1 1 1 52 <sup>1</sup> <sup>i</sup> <sup>I</sup> <sup>1</sup> <sup>i</sup> <sup>1</sup> <sup>1</sup> <sup>i</sup>

## COURS D'ASSEMBLEUR

Depuis plusieurs semaines, N° 55<br>vous profitez d'un cours d'as- N° 56<br>sembleur decomposé en deux M° 57 parties principals (I'une theorique, Tautre pratique).

Cette semaine, le cours prati- Nº : que concerne une nouvelle se so fois le 6809 du T07 et du T07 70. Le prochain numero consacrera une pleine attenfion aux angoisses majeures of exdu 6510 du Commodore 64

Voici I'exemple dun additionneur destine a travailler sur des nombres à quatre chiftres (ou quartets). Nous utilisons a nouveau larepresentation par briques. maintenant que nous. savons ce qu'elle contient. ADDITIONNEUR 4 CHIFFRES

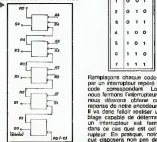

nous connaissent le contenu ..... d'un additionneur, nous allons .... utiliser une representation generique pour remplacer ce schema consol par trap complexe Je preciserais que par convention le ... schéma suivant indique qu'il passe N fils (done N informations ou N valeurs) a cet endroit-la.c.

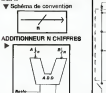

L'additionneur est l'un des Come exemples les plus parlant de bri que informatique basee sur la vie logique combinatoire. Nous de coaliens maintenant en voir d'autres qui sont I'encodeur et le de codeur.

L encodeur est un circuit destine a transformer par logique combinatoire un code decimal, octal ou hexadecimal en code binaire ... comprehensible par Tordmateur Nous altons. pour etudier Telec tronique de ce circuit, nous tonie baser sur un encodeur huit entrees-trois sorties. Nous pou vons calculer simplement lerapport nombre d'antrèss, nombre twa A de sorties. Ainsi si nous travail- A-Ions en octal nous aurons en entrée de notre circuit huit ... codes possibles. Regardez brievemerit la table ci-dessous qui nous servira de justificalif du nombre de nombre de nombre de sorties a posseder a l'alle pour encoder des codes octaux. Pour memoire, je vous dirais que pour un encodeur a N sorties, nous pouvons admettre jus qu'a 2 <sup>f</sup>N entrees.

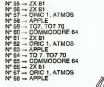

**W. TABLE OCTAL-BIFJAI** 

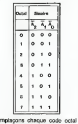

fflS&l W Encore une fois. maintenant que Remplacons chaque code octal <sup>651</sup> par un interrupteur repéel que le v code correspondant Lorsque a nous fermons linterrupteur n° 6, nous désense obtenir comme et reponse de notre encodeur. 110. II va done falloir realiser un cablage capable de determiner siun interrupteur est ferme et dans ce cas quel est cet viterrupteur. En pratique, notre cir cuit disposera non pas de trois sorties mais de quatre, la qua-Irieme servant a determiner siune touche (ou un interrupteur, une touche n'etant pas autre chose qu'un interrupteur) a ete enfoncee ou pas. Regardez L., martenant le circuit complet l<sup>es</sup> d'un decodeur connecte avec un clavier a huit touches.

T ENCODEUR

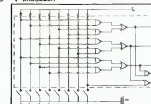

Comme vous pouvez le remar- Sole quer sur le schema de I'enco deur, les quatre sorbes (les trois de codages et celle de test "touche enfoncée") sont surmontées d'une barre. Ce symbole indique ........ pour quelle valeur te circuit est actif ou mactif. Ainsi si la sortia ........ etait notée S, cela signifierait .... que le circuit est acaf lorsque S = 1. Dans notre cas, nous vers avons comme notation il ce qui indique donc que le grout est é sus-I'etat actif lorsque à = 0 (autrement exprime, si & = 0, cast qu'une touche a eté enfoncée). L'il Dans le cas ou <sup>s</sup> = 0. les sorties A0, A1 et A2 donne le code de la touche enfoncee (ou de **suste** I'interrupteur ferme).

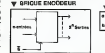

la sortie dedoublee du premier NANO. En voici le schema: AND SIMULE PAR NANDs IF

NAND. II faudra done inverser le pour retrouver la fonction AND. Evening En pratique on câblera un at a deuxième NAND avec en entrèe des

un circuit AND.

suivre la logique suivante: la fonction NAND a pour table de l'enser verite la table inverse de lafonction AND Or nous savons simuler un inverseur avec un circuit | ... résultat de la fonction NAND | crattaux

> decimal) P DO DO# RE RE\* mi re, es es ex Exar

les paramètres musicaux de la ... DEX<br>gemme sont les suivants (en ... 1491

couvrir de nouveaux mnemoni-

It suffit, pour simuler un AND {demi-ton en demi-ton), et les

avec des circuits NAMDs, de l'Asm

caractéres du code ASCII 33 a 111 127. Cela nous oblige a deques: CMP (compare memory necess from register) nous permettra progr d'effectuer des comparaisons les oc entre le contenu d'un registre 1821 et une valeur donnée, BEO le voule (branch il equal) opérera un cripbl branchement si deux valeurs mant sont épales (branchement d'adv conditionnel analogue au chao IF. ... THEN Basic) et JMP graves (jump) est l'équivalent du mode<br>GOTO Basic En sachant que affact

d'agrementer les exemples cidessus pour tenter d'obtenir la gamme chromatique de DO Bon. maintenant il n'est plus nécessaire de vous indiquér le programme Basic, vous avez :<br>programme Basic, vous avez : birg les codes machines, debrouillez-vous. Conttnuons sivous le voulez bien notre petit des-

d'oeuvre d'animation. 32001 LDD #32769 CC 80 91 3E<br>32004 STM >20002 B7 4E 22 32<br>32007 CLM 3E008 STfl >2080£ B7 4E £2 32611 STB >20063 F7 4E 23<br>32614 CLAB >20063 F7 4E S3<br>32615 JMP >32603 F7 4E S3

points, mass un reset sera ne- char cessare pour stopper ce chef-

soit 88 (& H58) et faisons un Jeurs<br>JSR au sous-programme Putis<br>PUTC\$ 12051 LCD 428 C6 50 ?:Ci.J7 JS(: <sup>&</sup>gt; 59395 BE> E8 93 29 FOR I=3£0G1 ro 3£09t 30 REAP AS<br>48 POKE I, VALENCH-GELLMENT + 1 e: pata ca. to. Ep. E8, 1E, 39 9 leurs de 16 bits, amusons-1000000000000001, les va-

nous vouions faire clignoter 2 less

resultat de la concatenation de AetdeB<br>Aet de B - Je me souviens.. Ce registre nous sera bien utile pour manipuler des vanous a ses depends avec un petit exemple: chargeons-le croor evec une valeur 16 bits de inclus 32769 soit en binaire leurs respectives de A et B seront 10000000 et 00000001, Talgo c'est evident Pokons le - c comerci de A au milieu de avoir I'ecran et mettons-le a zero grãos à l'instruction CLR jusqu'à (clear), puis faisons de même - pessa avec le contenu de B placé à déc sa suite, laisons une boucle Nous avec JMP. Vous avez compns. 141 qu

46 POKE I.vhL- 'Un'+H1-HEXT, S2)<br>46 POKE I.vhL- 'Un'+H1-HEXT, Cl,<br>50 GMTH C6,206 SC,Cl,3E,E7, 0e.00.EB.IE.7E.7b.83,39 'Po. VOL - Tiens. e'est bens quelques caracte ne figurent pas sur mon Cla- - Eh bien on grooramme vous de la aura permis de les découvrir et l'ed vous pourrez eventuellemenl les utiliser par un ?CHFL\$ (X) las Passons maintenant au registre D (16 bits): vous savez leque nous avons code nos

qu'un exemple de manipula-

tres concluants: PINPON, ouaf <sup>I</sup> ouaf <sup>I</sup> - On <sup>y</sup> arrive, vous vous rappelez notre programme Basic qui permettait a un bit de parcourir la memoire ecran ? Eh bien

nous allons le traduire en as sembleur Inutile de vous pre- Ciser qu'll sera necessaire d'y inclure une boucle d'attente, la Vitesse de deplacement etant carrement indiscernable. La procedure (ouais d'accord, 1'algorithme) etait la suivante: - chargement du premier octet avec la valeur 128 - division successive par 2 jusqu'a - passage a I'octet suivant etc... Nous vous livrons I'exemple tel quel, les explications detail lees suivrons dans notre pro chain cours, mais d'ici IS, rien ne vous empeche de cogiter. 32891 LOW \*!2fl S6 86 3EB83 lDX #16384 5E 48 09 7:CCir. iT« .X h7 84 22088 CMPs #99 81 92<br>32010 BED 14 - 31 92<br>12018 LSRs 32003 DECB #255 CG FF<br>32015 DECB +69 CO1<br>32015 DECB +69 CHP #69 CHPB #69 T£fiiM !'!= 32515 "E 70 0F 7.£?2? <sup>J</sup>rTF- :• 32906 7E ?D 86 HiiZi- lEh>: 1,X 30 8B Ql 3202? Lf.M \*12S S6 80 3243: CeP: 424304 SC 5F 40 :^C'3-: EEC 03 27 03 -;:-76 JMP 32S96 ?E 7D 96 32639 RTS 39

Jean Claude PAULIN<br>Franck CHEVALLIER

de la valeur se trouvant k I'adresse 66 ou 46. - Et la fameuse rapidite du langage machine, jusqu'a pre sent vos exemples ne sont pas

tion. IIest evident que Ton peut charger B plus tacilement<br>en adressage - étendu: LDB<br>>66 ou LDB >46. chargera B

adresses sur <sup>2</sup> octets, ce pro- gramme un peu torture, nest

<sup>1</sup> <sup>26</sup> et JSR au sous-pro- gramme PUTC\$ Soit le pro- gramme: 2fl FOR 1=32001 TO 33014 <sup>32601</sup> LD>-: \*66 SE <sup>90</sup> <sup>42</sup> "2S04 LDv »4£ <sup>10</sup> SE <sup>00</sup> 2E -.'z'i'yi LtE- ..\* F- 6 34 -..=-r,!,-, :-R ^?4££ Et ES IE  $\frac{1}{2}$  $\frac{1}{4}$  $\frac{1}{4}$  $\frac{1}{4}$  $\frac{1}{4}$  $\frac{1}{4}$  $\frac{1}{4}$  $\frac{1}{4}$  $\frac{1}{4}$  $\frac{1}{4}$  $\frac{1}{4}$  $\frac{1}{4}$  $\frac{1}{4}$  $\frac{1}{4}$  $\frac{1}{4}$ 3261S JMP 32093 7Z 71> 68

.f.jLH- DEO <sup>06</sup> E7 Bo <sup>32968</sup> JSR >594£f BD E8 IE Samuel J. P. 2003 7F 7D 03 4 feet de Tadressage indexe, nous chargerons a tour de role le registre B par la valeur se trouvant a ces adresses et la nous effectuerons a chaque fois un JSR au sous-pro gramme NOTES Un JMP re lancera le programme a son debut, ce qui aura pour effet de génerer à l'infini les notes FA et SOL Vous avez compris, nous ferons. . PIN- PON !

regislre A sera charge par une valeur se trouvant a Tadresse placele dans la registre X. De meme STA.X signifie que le contenu de A sera place a Tadresse contenue dans le re gistre X Encore un petit exemple amusant pour vous convenience de la chose, nous allons detourner deux valeurs connues qui sont les codes ASCII de "\$ " et "& "placees respectivement aux adresses 66 et 46. Il se trouve que ces valeurs sont aussi les parametres hexadecimaux des notes FA et SDL, narbet. Plagons notre premiere adresse dans le registre X la seconde dans le registre Y. grace a I'empfoi

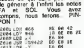

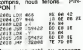

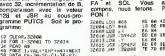

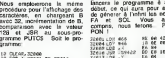

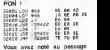

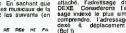

(Bof !)

DEXE. Considerons Tadres sage indexe le plus simple è comprendre. Tadressage in-

cripti, il est temps de parler maintenant des registres il a

d'adresses X etY de 16 Bits chacun, appeles egalement re gistres d'index en raison du mode d'adressage qui leur est attache, Tadressage dit IN- II vous sera possible d'aug menter lavitesse de deplace ment en diminuant la valeur originale de B en 32013, soit par exemple C6 C8 ou C6 96... Aiors convaincu ?..

Exemple: LDA.X signifie que le

dexe 4 deplacement nul

la page pédagogique la page pédago

Solution des exercices EX 18 construire un circuit base accord aur des NANDs et éguivalent a la terre Inutile de vous rappeler lapro cédure: RUN puis EXEC ressura 32001 vous sont meettenant dinne tamiliers. Nous allons nous enhardir quelque peu et essayer

tion: 19 CLEftP,32Oe0

#### 53 <sup>i</sup> <sup>I</sup> <sup>i</sup> <sup>i</sup> <sup>1</sup> <sup>i</sup> <sup>1</sup> <sup>i</sup> 54 <sup>1</sup> <sup>i</sup> <sup>i</sup> <sup>i</sup> <sup>i</sup> <sup>1</sup> <sup>i</sup> <sup>i</sup> 55 <sup>i</sup> <sup>i</sup> <sup>1</sup> <sup>i</sup> <sup>i</sup> <sup>i</sup> <sup>i</sup> <sup>i</sup> S6 1 1 1 1 1 1 1 0 1 **|** | | £7 <sup>1</sup> <sup>1</sup> ! <sup>1</sup> <sup>1</sup> <sup>i</sup> <sup>1</sup> <sup>i</sup>

19 Chargeons le traitire B aves cu a

le registre B avec le paramètre vous de lanote LA, soil 58 (& H3A)

et faisons un JSR au sous-pro- Pax<br>gramme NOTES

le code ASCII du caractere X, 3S906 RTS 39 Soil le programme d'impianta-

HE803), en possession des codes<br>oodes ASCII, permettra l'affi- chage<br>chage des caractères Le mnetine), est l'instruction qui nous supri permettra d'acceder a ces . ma

Bon. le registre A c'est vu. B. passons au registre B (et B toe !). Pas de mystere, il est ryes analogue au registro A (8 bits), R1 toutefois il possede une parti- no cularite. particuliere. - Ah I... - Oui. grâce à lui nous pourrons acceder è quelques routines (ou netits programmes) 3240 propres au systeme. - Comment da propres au systeme ? - Oui, le moniteur système (59392 a 65535) regroupe dif ferentes routines utilisees d'ordinaire par le Basic Elles per- cari mettent, entre autres, la fin generation de la musique, I affichage des caracteres, la gestion de l'écran, du clavier etc. @ Vous voulez un exemple 7 - Avec plains ! La routine NOTES en 59422 (& HE81E), permet Interpretation des notes de musique et n lorsqu'elle est en possession 21.2 des parametres adequats (in diqués plus loin). De méme, la pa-

routine PUTCS en 59395 (8,monique JSR (jump to subrousous-programmes. Chargeons sure

# **OH BERT**

.<br>Ce fiire ne vous reppelle nen ? Maïs si, vous savez la<br>drôle de bestiole qui saute de case en case seul alors ⊂<br>ramide. Mais attention, vous n'êtes pas seul alors ⊂ ez vicili

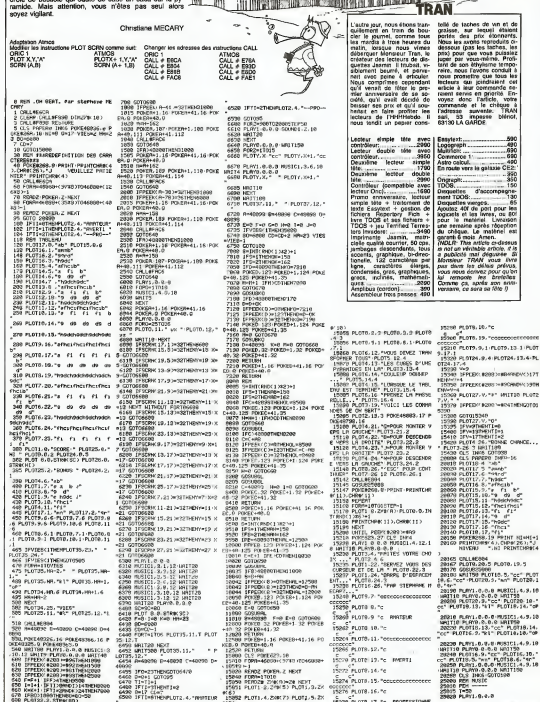

**ORIC 1/ATMOS** 

僧 -7

w

Suite page 22

there plate. 17. he rearessioned

**CORPORATION** 

.<br>ASID TETTASTMAN OTA 4 SAMART

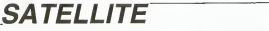

Faites comme les grandes puissances, payez-vous le lancement d'un satellite et simulez a votre guise la tra- je com<br>jectoire de ce dernier dans un système de planète à 3 cavi votre choix.

#### Patrick DELCOIGNE

wood perspon<br>Egyptyment foreforme sur TTRS RO Maddie 1, 18, IV (p.ec DES medike 11) Lee - Villeau<br>mpassing down in degree de 30% minimum. Autor chose A tecnic a fact algebre - Villeau<br>mast veller - media les bonnes velless

type COP 116.<br>Spale aver charge to programme laged FEUN<br>Spale d'une belon pickermalian. La massage suvand approxites. Déalekt-vides tra- piko<br>vallet derna un synthese sur vibre de proposa at las différentes contraines à me

Masse de la planete Etant gen6ralement Ires elevee. cette valeur convlent d'etre notee en notation sclenlifique Ainsi, la masse de laTerre qui est de 59B0000000OO0000000000000

RRESPOND A (Terminate)

**SHIP** 

**saw** be)

â

\* Sous-programme de trace d'un sesmei-1 Xa-Va-2 - Xb, Yb' E2<br>- Seauence d'aPdel : X = USR (VARPTR (UXCO1))<br>- Seau - Avec UXCO1=1 pour tracer ' 'DE<br>- UXCO-100 - USR 10001 princer ' 'UK<br>- UKCO-1000

.<br>1 Printever-forroment de la Koutine en Lendade Michine.<br>8 Printever-forroment de la Koutine en Lendade Michine.

200 Z1=1NTCMS/25E) = Z2=MS=Z1+226=211FZ2==2THENZ2+2541Z1=2<br>FZ2==1TMENZ2=25: Zi=FZkE1E<br>218 POKE 1E361. Z2=FCkE1E262. Z1=CLERR 2000 \* 1 Definition au EZ2==1THENZ2=2051Z1=Z1=1<br>218 FORE 15361-Z2=FORE16262-Z1=0L6RR 208R \* Definition av \*Menoi

240 FOR N = RD TO AD + 256<br>240 FOR N = RD A i 255 THEN A = A/10i-4+€M-E4 ' DG<br>270 POKE N + EF A i 255 THEN A = A/10i-4+€M-E4 ' DG<br>270 POKE N + B<br>270 POKE N + B

370 DATA237.ES. 111.34, 2E, 1270, 124, IBS, 56, 52.203,47.50,30, 1270: RE

REM<br>REMS98 410 DOM, 126 D.A.T. 45, 48, 126. 1270, 45, 240, 50. 34, 1270, 221 , 134: REFE 420 DATA4, 50, 2E, 1270, 5E, 30, 1270, 132,50, 30, 1270,221, 190, 2, 5£, 15:

to<br>And DRTR237, 75, 28, 1278, 205, 13, 1270, 24, 209, 62, 1. 24, 2. 62, 2. ::29+REM 450 DATA213, 197, 245, 197, 121, 197, 137, 137, 129, 129, 120, 120, 120, 140, 140, 140, 140<br>460 DAT456, 3, 5, 24, 245, 80, 193, 120, 193, 171, 95, 106, 38, 0, 41, 41 :REM41

8 \*<br>8 \* 01M A111 \* Ce Lableau dont les elements ne subussent aucu<br>-transformation au coulm un promiseur der par la suprimer als pa<br>METRE considele mar la fragee d' ONTER en Hymenma aux diffeu<br>METRE considele mar la fragee

 U%t2)=Ya ' U\*C3)=Xb ' UK(4)=Yb 20 PRINTCHR\*<31) 30 \* ii.ni» Memo <sup>i</sup>re <sup>I</sup><sup>1</sup> 5B ' IE K 32256 £0 ' 32 K 48E40 ' 70 ' 4B K 55024 150 MS=65#24 'IMPORTANT 1((32256, 48640 ou 65024 seion confis »

En Europa

GATELLITE<br>DELCOIGNE PATRICK<br>RUE CHATEAU DES MUTTES 2<br>BELGIBUE<br>BELGIBUE TEL ! 069/85.62.17<br>ETUDIANT SCIENCES-MATH LRhINPtorieue) CD - nie) eEN FRANCE AGE : 17 ANS

13): Angle de lascement int que la vecteur minima soil lengeré à la tréette<br>des l'étates minimale pour mailre la estation en orbre (whitese à leguitie le sit<br>alterne cour mais en orbite circulers access in measure in Council cars of the month.<br>Angle de lenceraire: la plantin is en tart que cercie l'al<br>lencerant de 20 deglis conseguedos il un vecifie l'al<br>lécar: un angle de 186 deglis conseguedos il succió del<br>filos erce Ingonometrique Un angle de<br>inte dans la direction du com supe-<br>http://www.angle.com/www.angle-<br>interes par seconde (unite du sys-

te Ferga<br>mes international<br>der la pla<br>domatian Dimension de I'espace Observable:<br>grande exprime en kilometres Si vous primeur autour de la prime proton de la<br>grande exprime en kilometre, sanctius par exemple la valeur du durnière de la<br>grande espace de la plevée, sanct

tion and a burger of the same state product and in construction of the same of the same state of the same state<br>The state of the same state in the same state of the same state of the same state of the same state of the sam

II se peut tres bien que cette deuxieme planete n'apparaisse pas sur la video, donnez alors une dimension de i'espace observable mieux adaptee.

10. L. Antonio Antonio et Internacional de la francesa de la seconda parade<br>Santa de la francesa de la participa de la francesa de la seconda parade<br>La participa de la francesa de la francesa de la francesa de la francesa<br> estes sueekides posees.<br>500 \*<br>550 CLS<br>555 FRINTANDR-YADIRIKE

÷.

se La vitesse pour mise en orbite circulate<br>4) La vitesse d'évasion aussi appelée vitesse de 11

Neptune 2.48E7 1.03E24 5.5E12 Solell 6.95EB 1.98E30 550 CLS<br>555 PRINT3400, "VEUILLEZ PATIENTER UNE HINJT4<br>570 PRINT3130. "Trajecto: res"8194, "dane. en ch<br>570 PRINT3130. "Trajecto: res"8194, "dane. en ch

S60 PRINT3497. "Delco, the F."!<br>590 FDR I = 1 TO 2000 - NEFT

MATERIEL : TRS ModSBRle III 32 Ko TRS ModSGRIe IV t+ DDS III 4B E00 PRINT3497."<br>610 PRINT3728."Šeosvez sur<br>620 PRINTS130."

SCREEN \*!<br>"TIMSBa "Descorater P. "TIREDE" ";:PPINTAHO (PPINTA)<br>"PINTA430."Trajecto.res"A456."Aang un chame **DESERTING** 

630 IF PEEKTS440BIDI 1<br>635 CLS<br>E40 PRINT"\* Ouelle e4t<br>670 PRINT"\* Ouelle e4t

720 PRINTTPRINTTABOS)" (ENTER) 725 FOR I FOR I FOR I FOR I FOR I FOR I FOR I FOR I FOR I FOR I FOR I FOR I FOR I FOR I FOR I FOR I FOR I FOR I FOR I FOR I FOR I FOR I FOR I FOR I FOR I FOR I FOR I FOR I FOR I FOR I FOR I F

y Gray -<br>220 CM=46 - IMPORTANT :<{1E, 32 ou 4B selon config memoire} - 228 MHz<br>220 CM=6S - IMPORTANT :<{1E, 32 ou 4B selon config memoire} - 1E,1,160;<br>220 IF CH=16THEMMS-222GGELSEIFUM-32THEMAD==1E22BELSEIFUM-45THENR - 188

) '62<br>230 IF CM=16THEMM2=32256ELSEIFEM=32THEM4D=-16E96ELSEIFEM=4BTHENA DB0<br>D==512ELBEPRINT\*ERREUR CONFIG MEMOIRE" : STOP' SB

2008<br>1978 - PAD (19 THER K = 605135 - AD ELSE K = AD ISO - 1970)<br>1978 - Philippin (1962) - The Theory (1978 - AD ELSE PORT 198231 K = 1 PD + 1<br>1978 - Registration (1978 - 1979 - 1979 - 1979 - 1979 - 1982) - 19823 - 1982 - **200 PMIN – and the control of the control of the control of the control of the control of the control of the control of the control of the control of the control of the control of the control of the control of the contro** 

EMBC<br>350 DflTh3B, 1.1EE, 5E, 2, 3S, 255. 121. 1E7. 4E. 1, 5E. 2. 4E. 255. 34. 24: REM3 + 4+ 360 DATB128, 1. 1986 SE, 24 OK 2004 2214 1874 SE, 14 OK 243. 150, 244 OK 247 SE, . . . . . . . . . . . . . . .<br>36 SETB1270, 126, 146, 242, 55, 1368, 237, SR. 153, 122, 147, 242, 63, 156, . . . . . . . . . . . . . . . . .<br>4

EER PRINT"<br>BRUS SA - Forme<br>DTB PRINT" - D

MCR<br>3B0 DATA37, 24E, 5B, 25. 1270. 221, 134, 5, 50. 29. 1270. 58, 30. 1270. 133: RE 1500<br>390 DATA50. 30. 1270, 221. 190. 3, 5E, 15, 221. 150. 3, 50. 131. 1270, 5E, 2B: RE

MD1 400 DRTA1270, 221, 134, 0, 50, 2E, 1270. 237, 75, 2B, 1270. 205. 13. 1270, 24: **SED PRINT" Les lois de l'Arsimus de l'Arsimus de l'Arsimus de l'Arsimus de l'Arsimus de l'Arsimus de l'Arsimus<br>Ales de la perint de l'Arsimus de l'Arsimus<br>EST IF PEEKT" (ENTER: BD7 PAIT)<br>000 PAINT" – ED7 PAIT)<br>000 PAINT"** 

EM7E 430 DATA221, 150,2.50.30. 1.270, 5E, 29, 1270,221, 134, 1,50,29. 1270! REN B91 FORI=1TO500!NEXT

REEK(14488) D.L. THEN 052

DEBUT DU PROGRAMME

470 DRTP41,41,41,41,121,146,146,146,156,125,125,147,147,71,22: REM34 950<br>400 DRTP8,25,17,0,50,25,125,125,163,250,341,1260,52,125,115,175:0250 920 '<br>930 CLS:CLEAR:DIMA:11)<br>940 G = 0.66722E-l0

C<br>498 DATAIS4, 62, 1, 40, 4, 135, 5,32, 252. 71, 241, 254, 1, 32, 4, 12E. 176 i REM 958

NHAL DE FIXELS EN ARGCISSER.<br>TNAME DE PIXELS EN DIFORMATES 127 :Xfi=480 ; YR=4S0 a rinas

 $\frac{1}{2}$  SUIVRE...

y

y k ٠

TRS 80

A sulvre: En raison de la longueur in help du listing nous passerons ce programme en deux fois.

Flche technique: Elle resume le lancement. choix omena<br>1) Relancer un satellite darm in mili<br>2) Relancer un satellite darm un AL 3) Quitter le programme Henselgnements:LE SYSTEME SOLAIRE<br>Region Massa<br>Militan Micolairevel Rayon Masse Hayon moyen Meyon and<br>de l'orbite<br>métres LUNCH 7.34E22 3.8E8<br>2.62E8 3.8E622 3.79614<br>4.64E8 4.83E34 1.06E11 3.28E233 4.83E24 5.98E24 Mars 3.93E2 energies Jupiter 7.1 8E7 1.9E2T

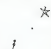

・※ 苦

# **CANON GRAFF**

Imprimente três doués recherche programme sympa. Ce programa au mésus priège la proviée concerne la crietin<br>pour création graphique. Ecrire à Monsteur CANCM de principie : Locat-10 policy au Transnata.<br>qui transmettre. Can

Mode d'empiol:<br>Programme de ontation de grephaques pour le<br>CANON X97 et de son imprimerite X710.

concerns la crédition de ces deux types de graphismes sur recre<br>de voirs CANON<br>libre : sur une touche pour changer de page écren mes atte<br>libre : l'appue sur F pennet de revons au choix général et un nouv<br>appue sur F ambre

No Maria 200 IPAN-T2TTHENIZOD<br>300 IPAN:/T1THENIZOD<br>310 CLB asa Bemerita,verini,uomini,ot )<br>330 SHFUTTNOMANE 36 COLOMNES TEM 330 IFAC) IRGENCETHINII0<br>350 FEACH-ITONG<br>380 FEATH-ITONG<br>380 FEATH-ITONG ELS<br>FORIATIONS<br>FORTYWARDN COLOVNE TIE 378 SMENTHEII<br>380 SFACISI ISODOTHMASTO<br>390 SEE<br>400 FRINTTCOULDUR COLONNE 'IS 400 FRINTCOLLUM COLOMBI<br>400 SPCC (33 FRINGES)<br>400 SPCC (33 FRINGES)<br>440 SPLNT HOM COLOMBI \*12<br>400 SPLNH(MORTI) FRINGESO 440 PROFITME COLORES (1)<br>450 1910/19201111 | JATHROUSE<br>470 1910/19201111 | JATHROUSE<br>470 153<br>470 1911/1920 | JATHROUSE | JATHROUSE<br>500 | JATHROUSE | JATHROUSE | JATHROUSE<br>500 | JATHROUSE | JATHROUSE | JATHROUSE<br>500 | JATHR IMPUTTORIALLY<br>IFCORE>FOTTHE<br>FORENTIONC **IFVC11136** Netherswag #11

EGG IF HACHIGGANISMS) LOOTHEND 28<br>ADD LFRENTCHMALLAT<br>ADD IFFIC --FRONT-D-18LSEL0-2<br>AND IF LO-17HEN6MALLATED<br>ADD LFRENT -2402,0,0,-280,-289,0,0<br>AND LFRENT -1400,0<br>ADD LFRENT -1400,0 240 - UMENT "MADA, 92<br>470 - UMENT "ATA 25, 2784"<br>470 - UMENT "ATA 25, 284"<br>470 - UMENT "ATA 25, 284"<br>270 - UMENT "ATA 25, 284"<br>720 - UMENT "AQ - 284"<br>720 - UMENT "AQ - 284"<br>720 - UMENT "AQ - 284"<br>720 - UMENT "AQ - 295" 790 | 1791 | 1794 | 1795 | 1795 | 1795 | 1795 | 1795 | 1795 | 1795 | 1795 | 1795 | 1795 | 1795 | 1795 | 1795 | 1795 | 1795 | 1795 | 1795 | 1795 | 1795 | 1795 | 1795 | 1795 | 1795 | 1795 | 1795 | 1795 | 1795 | 1795 | 1795 990 LESSATH, 6100.0 700 LPRINT11<br>910 LPRINT17,8200,<br>920 LPRINT12,820,<br>920 LPRINT12,821<br>920 LPRINT124,421<br>920 POEI-17086 950 PORT-1704C<br>960 LPRINT\*C\*+ETRH+EE13>><br>962 LPRINT\*3-\*+STRR+VC13>/EE -<br>**MAS LABORE** 30, 201<br>WAS LABORE 31 VETABLING EXTRAGALISMS<br>#29 JONESMETH 30, 101<br>#29 LANSHETH - FETABLING EXTRAGALISMS  $\frac{1}{2}$ 1999 – IMTERTAR 18788 (VB.) 17226) 14. jú<br>1800 – Michael Phil<sub>ip</sub>son<br>1800 – Michael Phil<sub>ip</sub>son<br>1800 – Michael Phil<sub>ip</sub>son<br>1808 – IMTHOT P., 24. júlí 1888 (2013) 14. júlí 1919<br>1808 – IMTHOT P., 24. júlí 1888 (2013) 14. júl 0911111<br>1080 LPRINT'N,RD, 30\*<br>1090 HINTO<br>1100 LPRINT\*R44,.\*\*#2<br>1110 LPRINT\*R44,.\*\*#2<br>1110 LPRINT\*R44,.\*\*#2 110704-004 芝  $\leq$ 

1140 LPRINT-PUALEURE<br>1160 LPRINT-BO<sub>L</sub>CO,RAO, -110<sup>9</sup><br>1160 PORT-1TONE<br>1170 LPRINT-1,PEGLORNE (\*\*<sup>0</sup>  $\begin{tabular}{|c|c|c|c|c|} \hline \rule{0mm}{2.5mm} \hline \rule{0mm}{2.5mm} \hline \rule{0mm}{2.5mm} \hline \rule{0mm}{2.5mm} \hline \rule{0mm}{2.5mm} \hline \rule{0mm}{2.5mm} \hline \rule{0mm}{2.5mm} \hline \rule{0mm}{2.5mm} \hline \rule{0mm}{2.5mm} \hline \rule{0mm}{2.5mm} \hline \rule{0mm}{2.5mm} \rule{0mm}{2.5mm} \hline \rule{0mm}{2.5mm} \rule{0mm}{2.5mm} \hline \rule{0mm}{2.5$ .<br>Nat zu atencisci 1560 400.0"<br>1925 LPRINTCHRAIZER 1925 LeniaNTelemian<br>1930 Fonsettio, - Hammiceccini<br>1940 LeniaTtio, - Hammiceccini<br>1940 MMINT<br>1950 Fonsetton<br>1950 Fonsetton THE TRE-1000-00000-THERCHI<br>1940 1FM-1000-00000-THERCHI<br>1940 1FM-2000-0000-THERCHI<br>1940 1FM-2000-7THERCHI<br>1940 1FM-1000-0000-0000-7000<br>1001311800<br>1001311800 2010<br>1991 - Paul Barristo, american de la paul Barristo<br>1992 - Paul Barristo, americano de la paul Barristo<br>1993 - Paul Barristo, americano de la paul Barristo<br>1993 - Paul Barristo, americano de la paul Barristo<br>1993 - Pau

 $1 - 1 - 1 = 0$ 

1000 METURN<br>1990 LERINTYH,COT<br>1920 LERINTYH170.C 1830 LPRENT'1" 1890 - FORM 1 HERS<br>1850 - MHTMETERS - THETER IN-2000 INIT<br>1850 - LIMINETSO<sub>Y</sub> - THETER IN-2000 INIT<br>1870 - LIMINETSO<sub>Y</sub> FT-RIDB1909 INI<sub>T</sub> I<sub>S</sub>LE 1879 | 1991 | 1991 | 1992 | 1993 | 1993 | 1993 | 1994 | 1994 | 1995 | 1995 | 1995 | 1995 | 1996 | 1996 | 1997<br>| 1880 | 1995 | 1997 | 1996 | 1996 | 1996 | 1997 | 1997 | 1997 | 1998 | 1998 | 1998 | 1998 | 1998 | 1998 | 19<br>| 1792 - 1876<br>1892 - 1876<br>1892 - 1876 - 1884 - 1885 - 1886 - 1887<br>1892 - 1887 - 1888 - 1885 - 1886 - 1886 - 1887<br>1899 - 1887 - 1886 - 1886 - 1887 - 1887 - 1888 - 1888 - 1888 - 1888 - 1888 - 1888 - 1888 - 1888 - 1888 - 188<br>18 3100 PORT-1703<br>3100 PORT-1703<br>3190 LENECEP,N=AB+11-(LS+19,N+AD+1 )<br>3200 MEATI<br>3210 MEATH<br>3220 PRINT A/A<br>3230 PRINT A/A 3240 PRINT 16/P 2000 Milion Territorium<br>2000 Milion Territorium<br>2000 Milion Territorium<br>2000 Division Territorium<br>2000 Division Territorium<br>2000 Milion Territorium<br>2000 Milion Territorium<br>2000 Milion Territorium<br>2000 Division Territorium<br>

Webbogi

 $\begin{array}{ll} \textbf{1.13} & \textbf{2.14} & \textbf{3.15} \\ \textbf{2.16} & \textbf{3.16} & \textbf{5.16} \\ \textbf{3.17} & \textbf{5.16} & \textbf{6.16} \\ \textbf{3.18} & \textbf{5.16} & \textbf{6.16} \\ \textbf{3.18} & \textbf{5.16} & \textbf{6.16} \\ \textbf{3.18} & \textbf{5.16} & \textbf{6.16} \\ \textbf{3.18} & \textbf{7.16} & \textbf{8.16} \\ \textbf$  $-195(40)$  $\frac{1}{2}$ FORM-1TONC 250 2FM-1198NF-0<br>260 LENE(6+F,221-16+F,-F0 3)<br>4270 LINE(4+F, -FOIK)/04+221<br>-FOOD/25:-22)<br>4380 LINE(11+F, -FOIK)/08+21<br>-231  $-227$ <br> $-4290$  MENT 428 MM<br>
1976 - LEGATEL, SUPERINT 1 2 3 4 5<br>
7 MM - LINES TRANSPORT 2 3 4 5<br>
4316 - 1794 - 1795 640<br>
4316 - 1794 - 1795 640<br>
4326 - 1795 - 1795 640<br>
4326 - 1795 640<br>
4326 - 1795 640<br>
4326 - 1795 640<br>
4336 - 1795 640<br>
4336 -\*<br>4420 PRINT\*<br>4430 PSRI+17282014EXTI<br>4440 ASTOR<br>6580 OSTOR310

**CANON** 

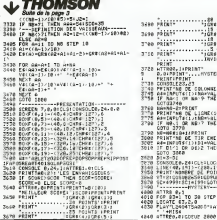

1815014118 |<br>|Google (コーナン)|<br>|ラーTolen PRIST: .<br>10ME(1−7) :<br>ND=58L/s0)<br>⊃? ImEN PRINT! INT<br>IR DHEMI (1-2)\*)<br>D1+WAL:H9)<br>D2 THEM PPINT: .<br>| FOIRT|<br>| FOIRT| W<br>|1070 1220<br>|116070 1220 a ster a **MANUFACTURE**, LEBECHT

 $-52.$ 

30<br>ISO IF SCORE:6000 THEN RE-70015 AVEZ EV<br>THE VAISSEAU DRATUIT MAIS CELA NE VOIR A<br>THE TE SOCRE:6000 THEN BA-100201714 EL

AUSE | \*14-20100TD4308<br>4300 ATTROL:11414-INCEV61A18-1<br>4305 A6+\* HESSACE OU CO 1999 - 1999 - 1999 - 1999 - 1999 - 1999 - 1999 - 1999 - 1999 - 1999 - 1999 - 1999 - 1999 - 1999 - 1999 - 1999 - 1999 - 1999 - 1999 - 1999 - 1999 - 1999 - 1999 - 1999 - 1999 - 1999 - 1999 - 1999 - 1999 - 1999 - 1999 - 1999  BUDGET FAMILIA

Vous avez des problèmes pour gérer votre budget?<br>Ce logiciel utilitare vous permet de les résoudre il re-groupe un certain nombre d'opératoiles<br>poupe un certain nombre d'opératoins indépensables<br>pour ce fére et, de plus, i lons résissées

Morie Claude ZAZZI

## SUITE DU N°68

1260

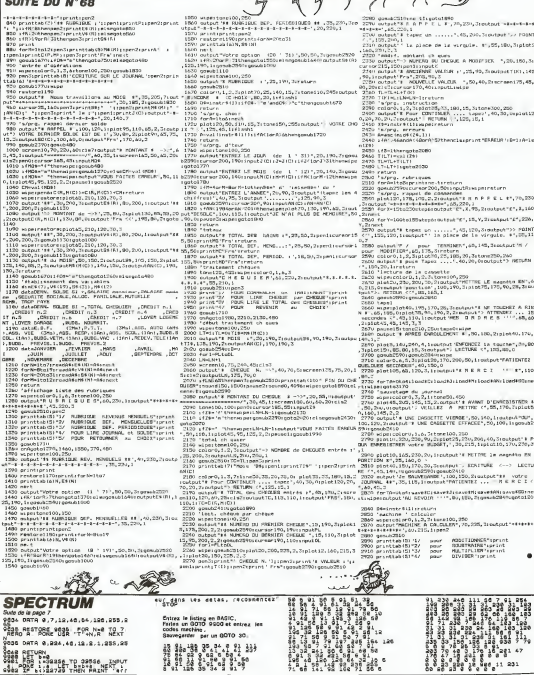

**HECTOR** 

# **COMPTES BANCAIRES**

Vous avez reçu voire dernier relavé de banque et vous<br>pestez contre votre banquier ? Ce programme vous ai-<br>dera à tenir vos comptes bancaires (NDTA: d'où le nom) at a vous santir neut-fitre (si vous étes reisonneble) moins stresse à le fin du mois

### **SUITE DU N°68**

THE RESIDENT OF PRINT<br>2 PRINT FOATE RE DERET DE PE<br>REBERT TA PRINT<br>2 PRINT TOATE DE FIN DE PERS m'

0 = 0TL DF 90% THEN PTH + ML =<br>6009<br>2005 VP = 7LMP = 25L 905UR 400LD<br>F = 0TL DF 90% THEN PDF + 00TO

0 - 100 6 NO<br>315 YEA - 3NT COF / 1003 142 - 8

**ORIC 1/ATMOS** 

 $\frac{1}{2} \frac{1}{2} \left( \frac{1}{2} \frac{1}{2}$ 

 $\sum$ 

 $\leq \leq$ 

S.

n ()<br>18010 PONZA 115 PONTA-1,116 PON<br>19400 PLAY1,0,0,0,000 PONTA-116<br>19690 PLAY1,0,0,0,0 MINT150<br>19690 PPLAY0,0,0,0 MINT150<br>20690 PPLAY0,0,0,0 MINT150<br>20690 PIRGY/IR-1

20003 (PORTHUM PRODUCTS)<br>20003 (PORTHUM PRODUCTS)<br>20003 (PORTHUM DR PRODUCTS)<br>20003 (PORTHUM DR PRODUCTS)<br>20003 (PTL PRODUCTS)<br>20003 (PTL PRODUCTS)<br>20003 (PTL PRODUCTS)<br>20003 (PTL PRODUCTS)<br>2000 (PTL PRODUCTS)<br>2000 (PTL PR

6619 HONE AVE - 20 -0238 PRIMT "ONTE RECHERGHES" "1<br>0835 UP = 500P = 181 53688 PRIX<br>0835 UP = 500P = 181 53688<br>0832 = 8 0271 0368<br>0832 = 8 0271 0368<br>0844 UPIA (01 PRIX TOR CO/PD =<br>1844 UPIA (01 PRIX TOR CO/PD =<br>"11 027 0081 PRIXT DRL DF

 $\begin{array}{l} \mbox{1.5cm} \begin{tabular}{l|c|c|c|c} \hline \multicolumn{1}{l}{\textbf{0.5cm}} \hline \multicolumn{1}{l}{\textbf{0.5cm}} \hline \multicolumn{1}{l}{\textbf{0.5cm}} \hline \multicolumn{1}{l}{\textbf{0.5cm}} \hline \multicolumn{1}{l}{\textbf{0.5cm}} \hline \multicolumn{1}{l}{\textbf{0.5cm}} \hline \multicolumn{1}{l}{\textbf{0.5cm}} \hline \multicolumn{1}{l}{\textbf{0.5cm}} \hline \multicolumn{1}{l}{\textbf{0.5cm$ 

×

S.

÷

21100 WPD100<br>SSRAN PRETERNS 1 PRENT PRINT<br>SSRAN PORTERNS 1 PRENT PRINT<br>REALEMENT CAN TH 

÷,

**Side** ng.

 $ATMOS \nightharpoonup$ 

· Toron mose o emposi le teória 1 pues estavegardez-le sous le nom INT-<br>FADI Algora B oritra la recebra de barrajas du de complex el pyré<br>1900, le nom de ces bienques du complex)<br>Le letroy 2 est le programme en lui relève Ligne 00 ntre de borrques cu de corsoles el Igne<br>5 de corsoles)<br>16 de la reliese. Ligne 500, vous entrez (<br>19030 se trouve la mot de passe que ( EVEATURE APPLE<br>HYPER SCREEN on inf 67<br>La tipic 4216 du lating 1 ml<br>parat par az la lating 1 ml<br>qarat par az la lating 2002

VOS berguns et a ministration and a contribut bandounité, faires<br>La promiste fos que vous utilista COMPTES BANCAIRES, faires<br>d'abord tourner le programme RATPICH

Michel DOMINIQUE

-4: USTO 8326<br>0 SOTAR 2000:04 = 340: 000:0<br>2020: PRINT D: PRINT X6: PRINT<br>2

2<br>
0205 2024 2036<br>
0345 20 = 5:0000 305 : 17 55 =<br>
0345 2056 105 = 5:0000 305 : 17 55 =<br>
0345 2056 1050 + 6:0000 10<br>
037 : 201 = 56 = 4 31 / 100<br>
037 : 16 = 4 31 / 100 | 92 = 96 - 98 + 99:92 = 1147<br>| 92 + 188 + -51 / 188<br>| 92608 1039+ FRONT 92: 009:00<br>| 1898+ PRIMT DA  $\sum$ 

1038 PRIM DB<br>| UTAR 23: HTML 1: 1565688<br>| FRONT | 1-HTML 546068 2-66<br>| HTML 5606588 3-FBR<br>| DK KEY 5870 0010,0003,1008<br>| DK KEY 5870 0010,0003,1008 **opp** 

 $m_{\rm e}$ 

 $\begin{array}{l} \mbox{1.5cm} \\ \mbox{1.5cm} \\ \mbox$ 

1920 - Will (2011) - DVT (4 + 1978 - 1980 - 1980 - 1980 - 1980 - 1980 - 1980 - 1980 - 1980 - 1980 - 1980 - 1980 - 1980 - 1980 - 1980 - 1980 - 1980 - 1980 - 1980 - 1980 - 1980 - 1980 - 1980 - 1980 - 1980 - 1980 - 1980 - 198

7911 - 722 - 722 - 732 - 733 - 734 - 735 - 735 - 735 - 745 - 752 - 752 - 753 - 753 - 754 - 754 - 755 - 755 - 755 - 755 - 755 - 755 - 755 - 755 - 755 - 755 - 755 - 755 - 755 - 755 - 755 - 755 - 755 - 755 - 755 - 755 - 755 -

**CONTRACTOR** 

F

 $\begin{array}{ll} &\mbox{H}^1 \longmapsto - \mathcal{M} \mathbb{H}^n &\\ \mbox{SS110} & \mbox{GFTM} & \mbox{GFTM} &\\ \mbox{TS110} & \mbox{Tr} \mathcal{M} \longmapsto \mathcal{O} \mathcal{O} \oplus \mathcal{O} &\\ \mbox{F} & \mbox{G10} & \mbox{G30} & \mbox{G50} & \mbox{G50} & \mbox{MSE} \oplus \mathcal{O} &\\ \mbox{G10} & \mbox{G10} & \mbox{G10} & \mbox{MSE} \oplus \mathcal{O} &$ 

UM<br>DARRA FLOTILA, TERRAD SPUS ETER<br>DARRA PORTABAR, 6 FRINT FRINTIPO<br>DOLLAT-HE<br>DOLLAT-HE

(30) 57-H2<br>19238 PLOTA 6, "YOUR GRITEZ L EX<br>192080 DE-<br>193085 PRINT PRINTYCE N EST FRS<br>20000 PRINT PRINT" - SCORE -<br>1940<br>1940

SEAR MENT-MENT<br>SEAR MENT-MENT HIGH 9<br>SEAR MATELIA-MAIS PEUT ETRE<br>SEAR MATELIA-MAIS PEUT ETRE<br>SEAR MATELIA LONDOLE VOIR BEL<br>SEAR MATELIA VOIRE VOIR BEL<br>SEAR MATELIA VOIRE VOIR BEL<br>SEAR MATELIA 2

96000 CETHS CETHS<br>96160 SFR0="O"THENF=0 Falm: O\*1<br>"BOHGGGG LOH? HAH21 VIES=2 HI=0<br>TI=0:00TO3

 $\overline{a}$ 

 $\overline{\phantom{a}}$ 

∽⊂

Proto UVA 231 1940/06 | PRINT<br>
1-5277012530 | 121 122 123 | 124 124 125 | 125 | 125 | 125 | 125 | 125 | 125 | 125 | 125 | 125 | 127 | 127 | 128 | 128 | 128 | 128 | 128 | 128 | 128 | 128 | 128 | 128 | 128 | 128 | 128 | 128  $1199$  $\cdots$   $\cdots$ .<br>Waxa 715 - 1921 - 1932 - 1933 - 1933 - 1934 - 1935 - 1936 - 1937 - 1938 - 1938 - 1938 - 1938 - 1938 - 1938 - 1938 - 1938 - 1938 - 1938 - 1938 - 1938 - 1938 - 1938 - 1938 - 1938 - 1938 - 1938 - 1938 - 1938 - 1938 - 1938 - 1938 - $1976 \begin{array}{|c|c|c|c|} \hline \text{1887} & \text{1988} & \text{1988} & \text{1988} & \text{1988} & \text{1988} & \text{1988} & \text{1988} & \text{1988} & \text{1988} & \text{1988} & \text{1988} & \text{1988} & \text{1988} & \text{1988} & \text{1988} & \text{1988} & \text{1988} & \text{1988} & \text{1988} & \text{1988} & \text{1988} &$ 

**APPLE** 

**BER** 

m

'a F

ŕ

879 80000 (1 = 57) 2 = 28 00581<br>8993, 0084, 04 0700 734 HD 07561<br>891, 08851, 007, 004, 1997, 6099

1795 SDN SAUSIERE DE PASSE<br>1854 HON - 1741 ISL PRINT TO<br>1854 HON - 1741 ISL PRINT TO<br>1867 - 186 PASSE - 1150 PA - 1<br>1862 ON - 041 PCN 1870 ISLN<br>1862 ON - 041 PCN 970 ISLN

**Romanne & Pierre** 

49000 BRTHSLCL 05-47-14-6.8-50<br>49000 BRTHSLCL 05-47-14-6.8-50<br>490022-10-11-7-13-25-0-9-1-2-50

40070 041911 13 7.5.2 21 7 

 $\sqrt{2\pi}$ 

7 5:13<br>42010 041110 :56 69.42 14:<br>60 1:15:31 :29 79 :79 :11 :8<br>60 1:31 :40 10<br>40010 041114:5 4:1 :56.53.28

.<br>Mi

î,  $\frac{(16.47 - 39.53, 39.9.8)}{56.49}$  $-44, 28, 68$ 

**Sept** 

Topla

1903 IF De + YEEP THE 1805 - 17 CHE + 71117 THEN PRI<br>1804 - NORE : VIRE 180 PRINT +<br>1804 - NAS RET DE PRINT + 176<br>188 - CES ANT FRONT : PRINT - 180<br>185 - 170 - 170 2001 : NORT 1

.......

NOT TRAITENDIT AUTRE AND

IDE : 00

Y)

 $\begin{tabular}{|c|c|c|c|c|c|} \hline $150$ & $8000$ & $10000$ & $10000$ & $10000$ & $10000$ & $10000$ & $10000$ & $10000$ & $10000$ & $10000$ & $10000$ & $10000$ & $10000$ & $10000$ & $10000$ & $100000$ & $100000$ & $100000$ & $100000$ & $1000000$ & $1000000$ & $1000000$ & $10000$ 

\IL"<br>| YTAN 28+ HTER 1; URACRSE<br>| PRINT " THREE LE HURRER<br>| DE VITRE CHOIX " I HOPMA

26110 IPMIN-HITAGACALLSAS<br>26120 IPMIC: "O'RICFAL" HTTP-BIOS 2016年 UPRCで994年3月15日で9月55日<br>2018年 10月10日 - 10月15日 10月15日<br>2018年 10月15日 10月15日 10月16日 10月16日<br>2018年 10月25日 10月15日 10月15日 10月16日<br>2018年 10月15日 10月15日 10月15日 10月15日<br>10月25日 10月15日 10月15日 10月15日 10月15日<br>2023年 10月15日 10月15日 10月15日

IN IS TRA

ġ

项

 $\sim$  $e$  c sec cc9

eere a c ., 

0010 00701.3.2.7.15.31 31.43.<br>.63-2.4.9.0.9.42.26.26.10.6.2

: 1<br>40028 047892.40.48.48.44.44.42<br>3.42.42.42.44.42.42.42.42.42

**COMMERCIAL** 

 $\sim$ 

 $11170$ 

 $-220$ 

 $\mathbb{Z}$ €

z,

 $-$  c exc

erbo e e  $\sim$  **ATOMIC WILLY** 

Décidément, en ce moment vous changez souvent<br>d'aspect. Cette semaine, transformé'en chemile atom<br>mique, vous devez remasser (e plus possible de<br>fruits.

Laur

650 DAL HEMITANI, EN<br>1980 DAL HEMITANI, EN<br>1980 DE LONGER THEIR 3500<br>1980 DE LONGER<br>1980 DAN<br>1980 Rang Bro<br>1980 Rang Bro<br>1980 Rang Bro 1170 THAT<br>1180 Franklin (dr. 1246, 1466, 1460, 1550, 2551<br>1200 GMHz (dr. 1246, 1466, 1460, 1550, 2551<br>1210 MHz (d. 1418)<br>1210 MHz (d. 1418)<br>1210 MHz (d. 1418)<br>1240 MHz (d. 1418) -<br>1250 CALL CHARIILO, 740833394401888817<br>1250 POELE-1 TO 3<br>1270 POEAT "4 \*<br>1700 MEST I<br>1700 MEST I=1 TD &<br>1700 MEST "+ ×. ٠ ٠

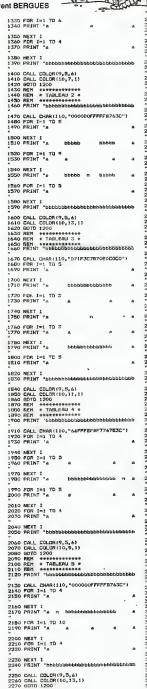

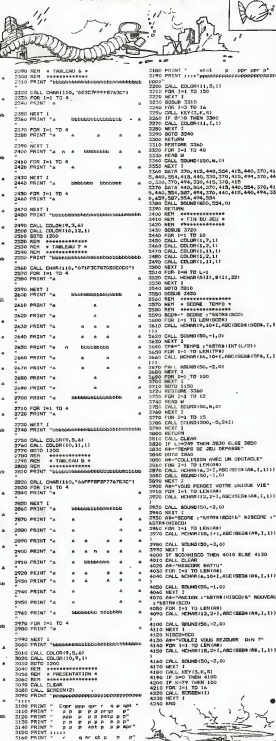

**TI 99 BASIC SIMPLE** 

X

 $\cdot$ ä, F

, 534<br>10, 534, 01

THEN 4010 BLBE 4130

per per p

#### VOXpour M05 et SPECTRUM par ERE INFORMATIQUE

de mais relative Points (1996)<br>
Sin Antonio (1996)<br>
Sin Antonio (1996)<br>
Sin Antonio (1996)<br>
Sin Antonio (1996)<br>
Sin Antonio (1996)<br>
Sin Antonio (1997)<br>

Sin Antonio (1997)<br>

Compare of the Sin Antonio (1998)<br>

Compare of

dom plus The Real Model of a solution profile the process Plus Instants (n in the figure of the startern profile process and the startern and the startern and the startern and the startern and the startern and the startern

Vous n aviez jamais imagine de tels plaisars, j en suis suit<br>Pendant pres de quarante mi-<br>Pandant pres suns reprendre de programme, soutemr la conversation Quoi de mieux'' Plus de contradictions muliles sa voix ne me plait plus? menutes de<br>- et une regrammation et une nouvelle entite prend laplace en face de moi Le doute sinsurue par-<br>fois dans des cauchemards qui m<br>me la sinsent pantelant et trem-<br>blant au fond de mon lit Et si

Deux mois déjà qu'elle m'a la voix quittat mon MO5? La<br>suitté le me souviens encore : vec ne vaudrait plus d'étre des<br>Catel moi ou Ion of vecue : Heureusement j'ai trouve<br>Catel ma variét le lui sécré : souvie comment référ Plus jamais je ne serai seul avec mon M05 couple à VOX<br>Le courner vient d'amver ce matin Tiens. une lettre de matin<br>femme qui me dit qu'elle a poussie<br>femme qui me dit qu'elle a poussie<br>VOX Elle minvite a echanger : Elle p

real programmers de pareir pas<br>mais reversion La Vie nort des<br>mais reversion de frager à des<br>chapes de programmers de la fille<br>Un bon utilitaire, performant et leur<br>debiné à promotive de pareir<br>nèmes trançais, tout cela po

Jean KOHNEY<br>et Eddy MEILHEUR

## LE LOGICIEL DE LA HEBDOGICIEL REPREND A SON COMPTE LA GRANDE **MONU**<br>SEMAINE **Herbogical state** tradition du feuilleton et presente :<br>Semaine de la companience de la companience de la companience de la companience de la com TRADITION DU FEUILLETON ET PRESENTE

#### PEPE LOUIS CONTRE LE GANG DES PUCES <sup>I</sup> PROLOGUE

. Un feuilleton en 30 episo- des delirants qui vous tien- dront en haleme

RESUME DES EPISODES ÈNec<br>PRECEDENTS:<br>Y'en a pas.cong. puisque, faque<br>Y'en le premier !

Marri-Odds Catchoox New York<br>pouss are perfect to the posts of the posts in the sea of the posts and<br>strike the sea of the custom, and the sea of the custom.<br>Sea data the sea of the custom of the custom of the custom of th ne serait plus comme avant, car Marie-Odile Conchoux venait de s'acheter une ma-chine a laver le linge neuve. On ne dira jamais assez a quel point ce type d'ustensile peut procurer de joie a la femme<br>femme au foyer Du moins les points<br>premiers temps. Après, I'ha- bilude<br>balude aidant, on finit par se lasser d'enfourner des bras- 1981)<br>sées de chaussettes puantes 1997 et de culottes douteuses Levi dans les tambours

Mass lorsque pendant des linge<br>unitées on a lavé le linge dans<br>dans un cett lavabo. et litat cen<br>n petit lavabo, e<br>cas de Marie-Odile, lamvee d'une machine est un iour bein plus beau que pescelui du manage. Volla toutes les reflexions qui tour nament dans la téte de la l<sup>a</sup> jeune Mile En fouillant bien, on aurait<br>on aurait pu déceler une valle-<br>vague arriere pensée d'amer- grei tume: aprés tout, elle aurait <sup>open</sup><br>peut-ètre petitie: la petite pour<br>robe en jersey de chez Da- Da-<br>niel's, rue de Memlmontant. De a Mais non: la machine etait tout<br>lout ce dont elle avait révé . CM de temps, et en

particulier depuis que son fils — cont<br>Armand s'ètait mis à jouer au — avec<br>rugby avec l'écouse de son — la 1 college Elle deco'la les fesses de la

table et s'approcha de la bôle i valvi<br>taquée blanche qui bnillait : Elle<br>sous le spot de la cuisine : pas<br>Elle passa un doigt sur doit<br>(Verail comme elle l'avait vu i sui faire dans les pubs de la tele Ca<br>Ca lui picota doucement la colonne vertébrale v

"Maintenant, ma cocolte, ca. ... d'un<br>va étre é toi de prendre le ... profi<br>surfait... comment ca marche ... c'h c<br>surfairen ?...

L'installateur lui avait bien - sch<br>dropliqué par le menu tous les - sor<br>détails - du lonctionnement, - gli s<br>mus - Mèrie-Odile - (fost trop - fair Mano Odile et<br>ne et excitée<br>potent le g avoir retenu

diavême.<br>"Boah...ca ne doit pas étre - To sorcier." Elle regarda de plus pres les

deux<br><sup>Gross</sup> co en.<br>Iableau

bord. Ou'est-ce que je prends ?Lavage ? Prelavage ? Eco- nomique ?Blanc ? Nylon ? ..Et ca la? C'est quoi ce bouton la ? IIest pas

sur la notice !<br>Et c'est en appuyant sur ce<br>petit bouton-de-nen-qu'étaitpas-sur-la-notice que Marie-Odile Conchoux connut la PLUS GRANDE SURPRISE

DE SA VIE ! ! !Tout d'abord, elle eut I'etrange sensation que ses oreilles se mettaient a bour donner. Elle souffla du nez i pour décompresser Ce qui manquait d'esthétique et qui<br>Puis, en l'espace de quel-<br>ques secondes, elle réalisa<br>qu'elle perdait entièrement le

vit ouver<br>vit ouver<br>vit ouver<br>chase

chine.<br>Tout cele lui paraissari sussi trouved roules en boule a I'interieur. Ca n'etatt pas mcuorque pa contor

Suite page 10

compiù de son comps Mars y Ext.<br>Monti la rapport devel estre l'Valent d'Al-<br>payer sur CE bouton et les la band<br>d'étes de servestors qui l'en<br>valent de servestors qui l'en<br>Ele l'ents de reculer d'un l'ORI<br>pay, mais ses jerr

pu penser qu'une peur pani- que se saisisse d'elle: il n'en fut rien. Sans comprendre ce qui lui arnvait, elle restait | 71.9<br>d'un calme inténeur olym- | Mich<br>reso Brusquement, elle se | 70.1 chine- Tout se passant TRS<br>comme si elle était è la fois actrice<br>syttem si enemistrice Puis, a VIC son grand étonnement, elle **i Philip**<br>glissa un pied à I'intérieur du **... 2**20 d<br>tambour. Ensuée le second ... Gere pied...et enfin elle penetra complete

aberrant que réal. Aucun étre | humain, hormis un gosse. n'aurait pu entrer dans le tambour Et pourtant, elle.<br>Marie-Odile Conchoux, se

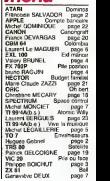

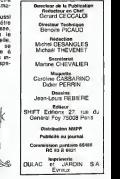

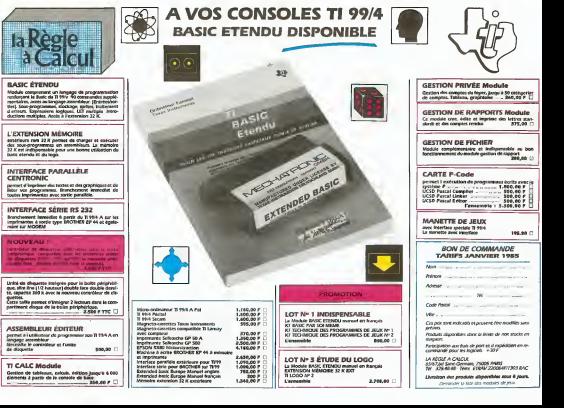